**ORCA** (Online Research Control system Architecture)

# **ORCA Script**

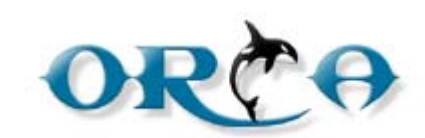

**ORCA Script Ver1.0** 

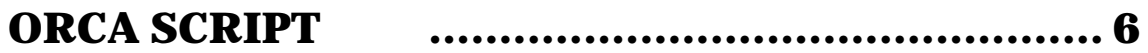

#### **ORCA SCRIPT**

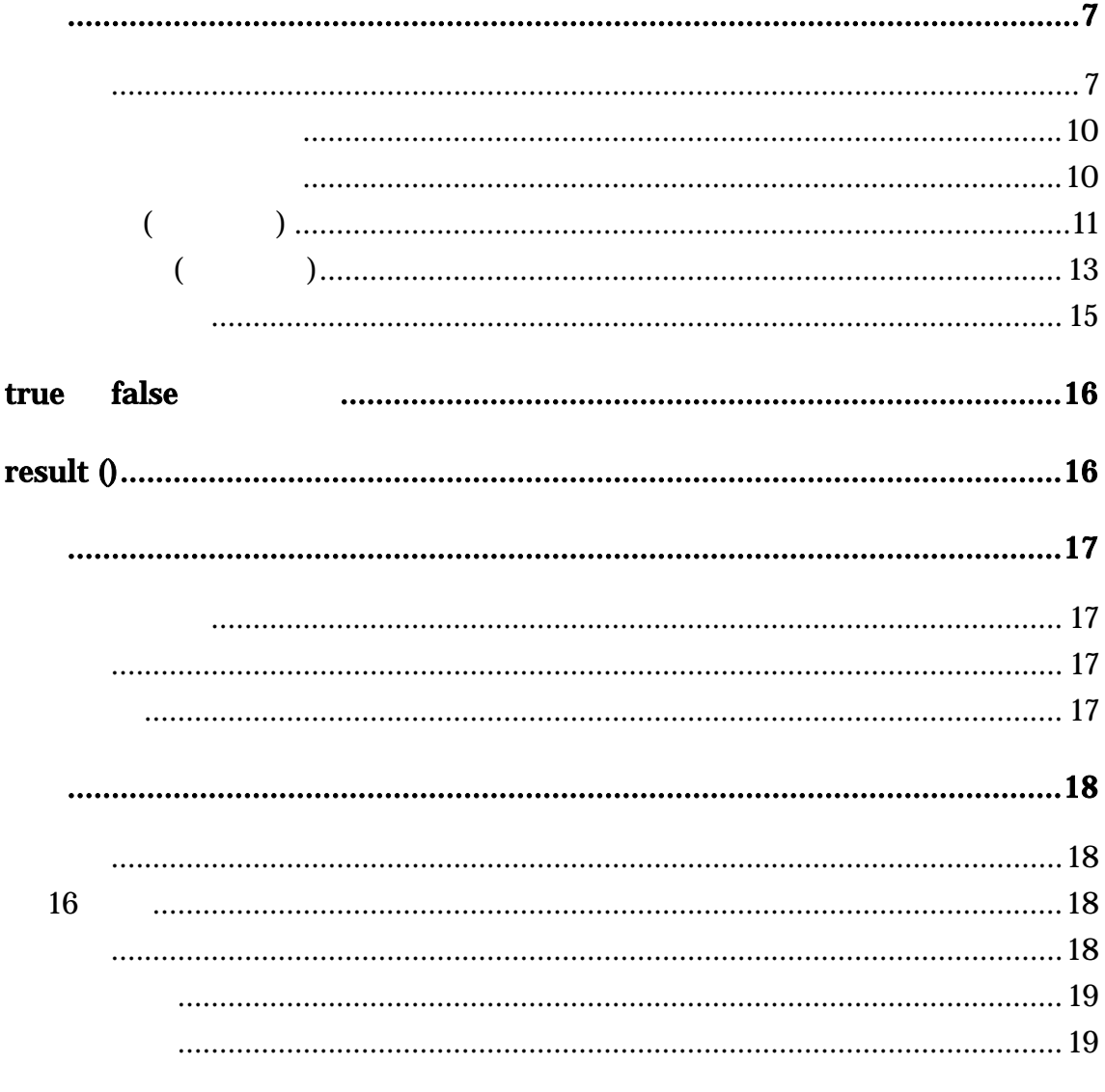

 $\overline{2}$ 

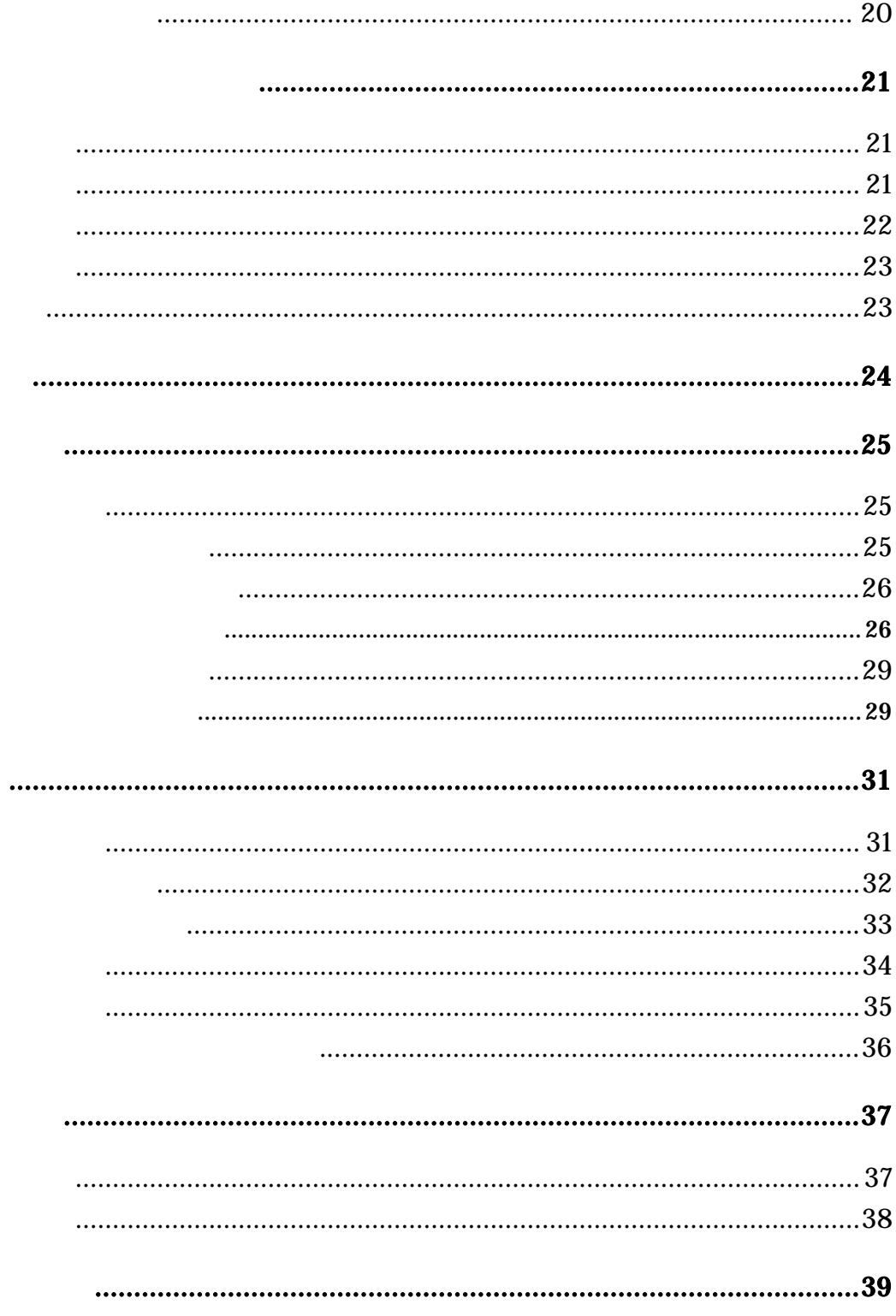

 $\overline{3}$ 

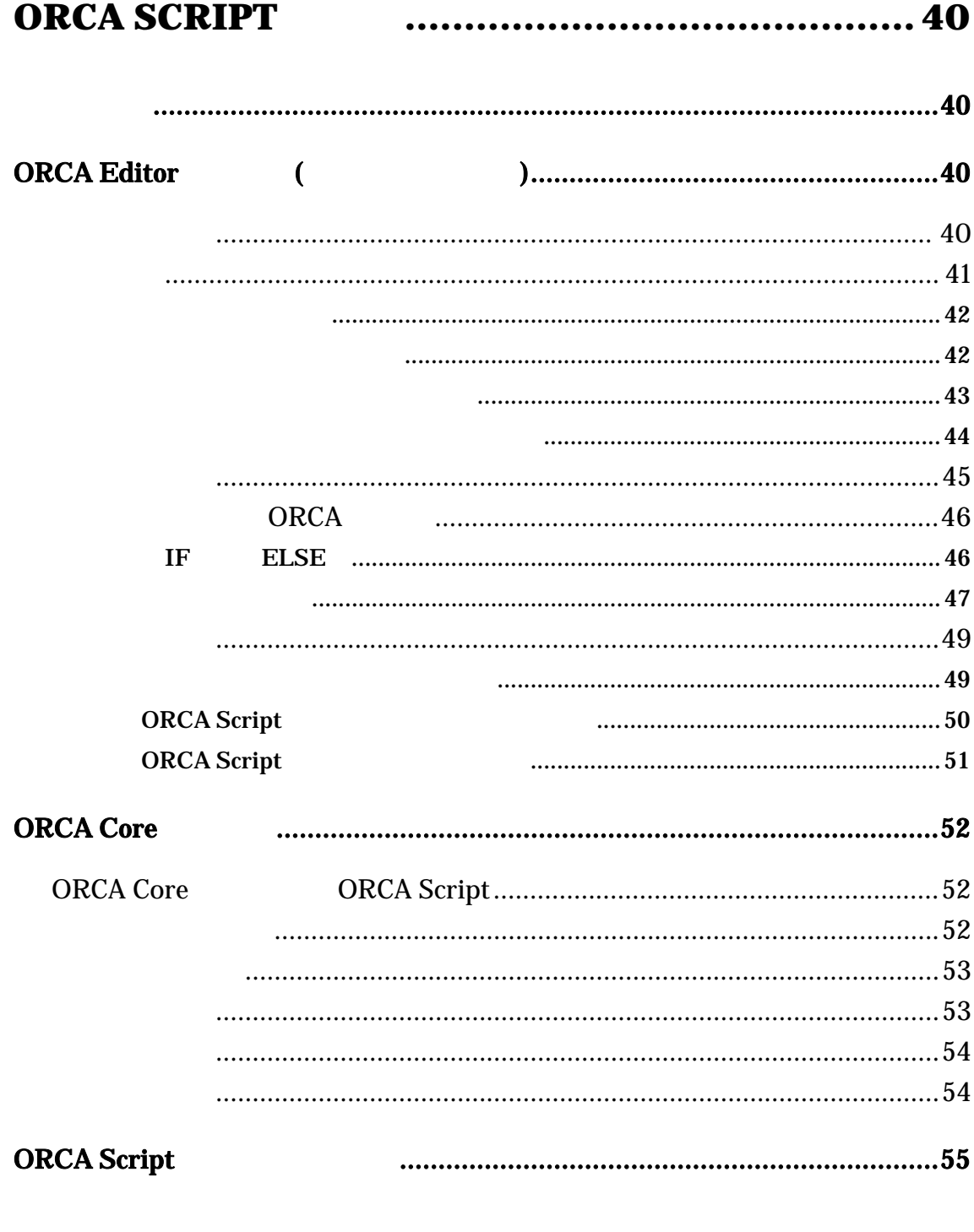

 $\ddot{\phantom{a}}$ 

 $\overline{\mathbf{4}}$ 

 $5\overline{)}$ 

<span id="page-5-0"></span>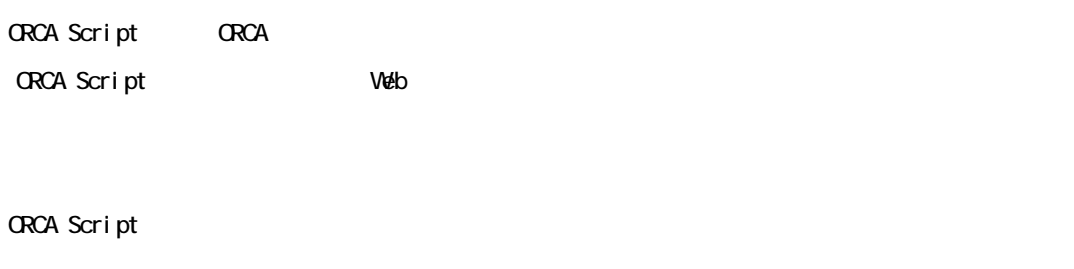

ORCA Script ORCA CORCA CORCA Script ORCA 2

6

<span id="page-6-0"></span>ORCA Script

programal I : program EOF!  $\mathbb{R}^3$ program : ( statements )\*  $\mathcal{L}$ 

#### statements

- : structuredStatement
- | statement ';'
- ;

;

#### statement

- : TK\_BREAK
- $|$  TK\_CONTINUE
- | returnStatement
- | declarationStatement
- | expression
- returnStatement

7

```
: 'return' ( expression )? 
     ; 
    declarationStatement 
     : 'var' declarationStatementArg (',' declarationStatementArg)*
     ; 
    declarationStatementArg 
     : '$' IDENT ( = expression )? 
     ; 
    structuredStatement 
     : compoundStatement 
      | ifStatement 
      | forStatement 
      | whileStatement 
      | doStatement 
      | funcStatement 
      ; 
    compoundStatement 
     : '{' program '}' 
     ; 
    ifStatement 
     : 'if' '(' expression ')' compoundStatement ( ifStatementElsif )*
( ifStatementElse )? 
     \mathcal{L}ifStatementElsif
     : 'elsif' '(' expression ')' compoundStatement 
      ;
```

```
if Statement El se
     : 'else' compoundStatement
     \rightarrowforStatement
     : 'for' '(' (expression)?';' (expression)?';' (expression)?
')' conpoundStatement
     \rightarrowwhileStatement
     : 'while' '(' expression ')' compoundStatement
     \ddot{\phantom{1}}doStatement
     : 'do' compoundStatement 'while' '(' expression ')'
     \mathbb{R}^2funcStatement
      : 'function' IDENT'(' ('$ IDENT (',''$ IDENT)*)*')'
conpoundStatement
```
<span id="page-9-0"></span>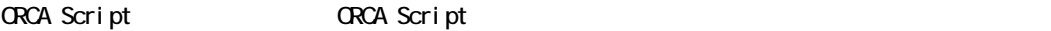

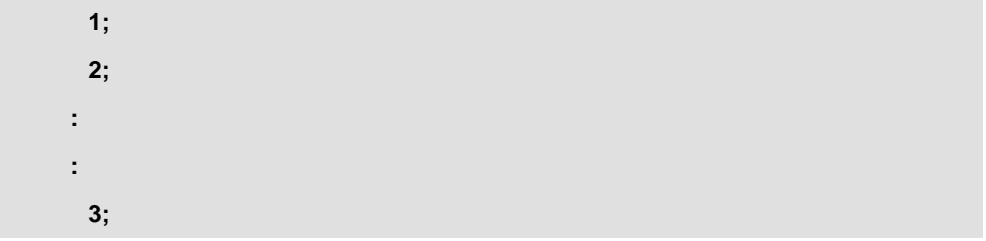

for while  $\sim$ 

if  $\mathbf f$ 

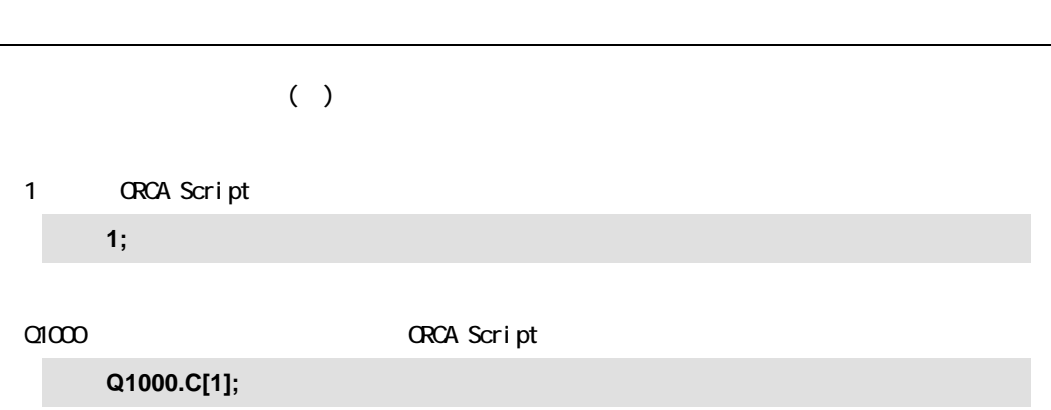

10

<span id="page-10-0"></span>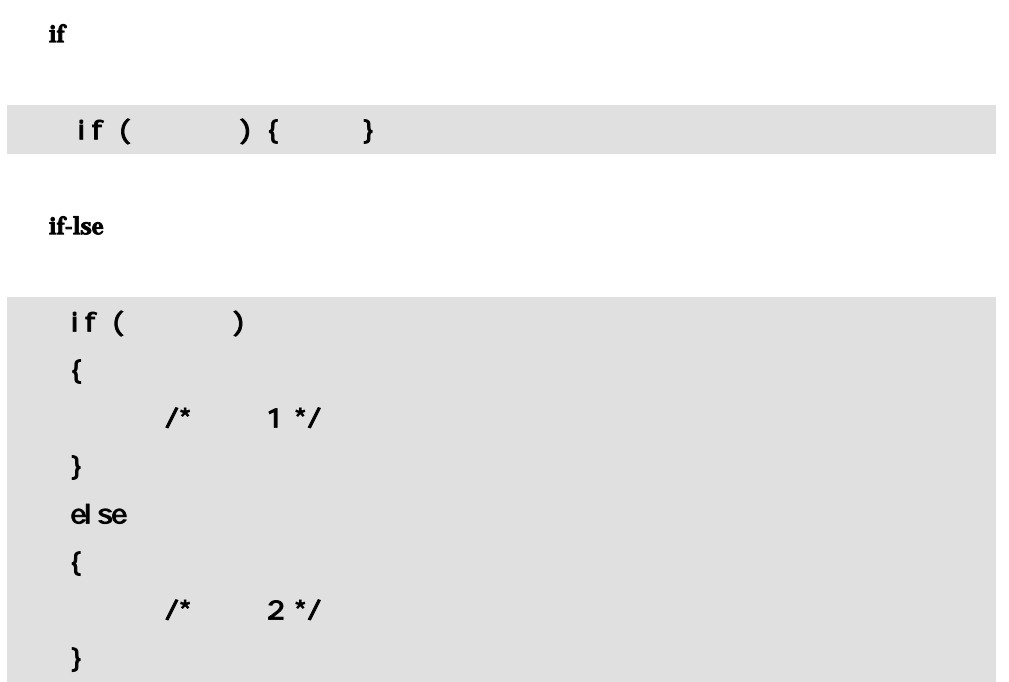

#### if -elsif

 $1$ 

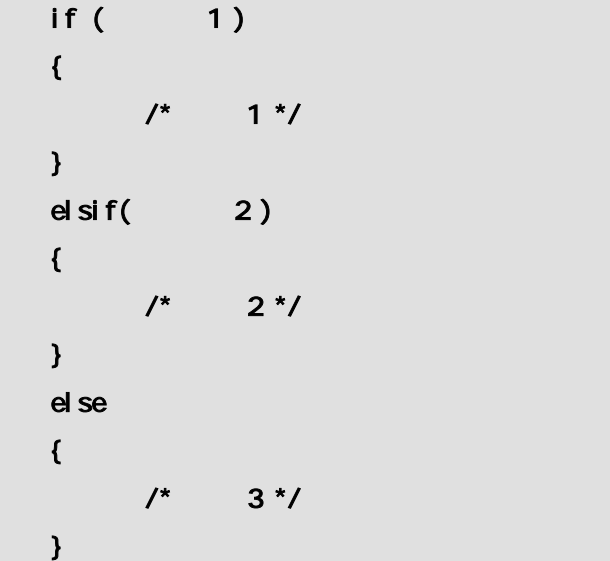

12

<span id="page-12-0"></span>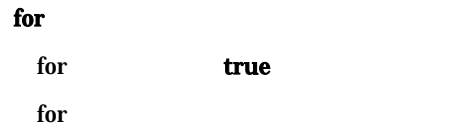

for  $( $i = 0, $i < 10, $i \leftarrow 1 )$ {  $\frac{1}{2}$  /\*  $\frac{1}{2}$  /\*  $\frac{1}{2}$ }

#### while

 $r = \frac{1}{2}$  true  $r = \frac{1}{2}$  true  $r = \frac{1}{2}$  true  $r = \frac{1}{2}$  true  $r = \frac{1}{2}$  true  $r = \frac{1}{2}$  true  $r = \frac{1}{2}$  true  $r = \frac{1}{2}$  true  $r = \frac{1}{2}$  true  $r = \frac{1}{2}$  true  $r = \frac{1}{2}$  true  $r = \frac{1}{2}$  true  $r = \frac{1}{2}$  true

while ( \$i < 10 ) {  $\frac{1}{2}$  /\*  $\frac{1}{2}$  /\* / }

13

#### ■ do-while

 $r = \frac{1}{2}$  true  $r = \frac{1}{2}$  true  $r = \frac{1}{2}$  true  $r = \frac{1}{2}$  true  $r = \frac{1}{2}$  true  $r = \frac{1}{2}$  true  $r = \frac{1}{2}$  true  $r = \frac{1}{2}$  true  $r = \frac{1}{2}$  true  $r = \frac{1}{2}$  true  $r = \frac{1}{2}$  true  $r = \frac{1}{2}$  true  $r = \frac{1}{2}$  true

do  $\mathbf{f}$  $\frac{1}{2}$  /\* } while ( \$i < 10 )

14

<span id="page-14-0"></span> $break$ 

```
for ( $i = 0, $i < 10, $i += 1 ){ 
   /^* 1 */
if ( ) { break; }
\frac{1}{2} /* 2 */
}
```
#### ■ continue

for continue

for  $( $i = 0, $i < 10, $i \neq 1 )$ {  $/^*$  1 \*/  $\mathsf{if} \hspace{.1cm} (\hspace{.1cm} ) \hspace{.1cm} \{ \hspace{.1cm} \mathsf{conti} \hspace{.01cm} \mathsf{nuc}; \hspace{.1cm} \}$  $\frac{1}{2}$  /\* 2 \*/ }

15

## <span id="page-15-0"></span> $true$  false

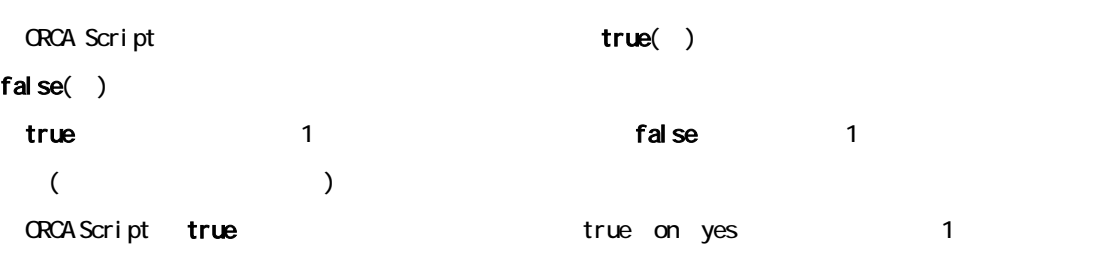

### true $($ )

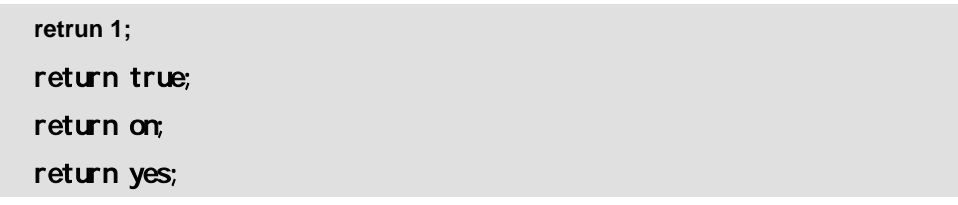

#### $Q1100$

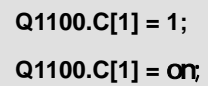

 $\blacksquare$  1  $\blacksquare$  is the contract of the false extension of the contract of the contract of the contract of the contract of the contract of the contract of the contract of the contract of the contract of the contract of the

### false $( )$

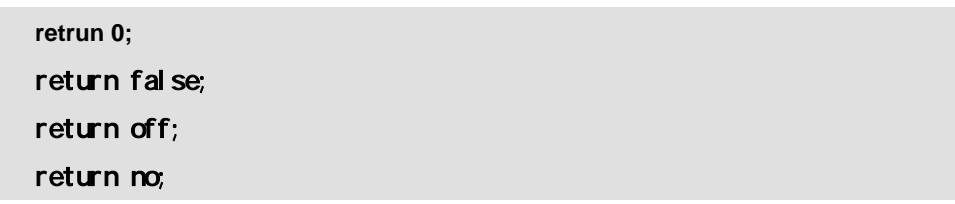

## **result** ()

result() ORCA Script (=result)

#### 16

<span id="page-16-0"></span> $(\text{var})$   $\text{\$}$ 

#### \$scal ar

**var \$scalar = 1; var \$scalar = "ABC";**

\$array

**var \$array = [1, 2, 3]; var \$array = ["A", "B", "C"];**

1, 2, 3

**Q1000.C[1,2,3];** 

<span id="page-17-0"></span>ORCA Script ORCA Script

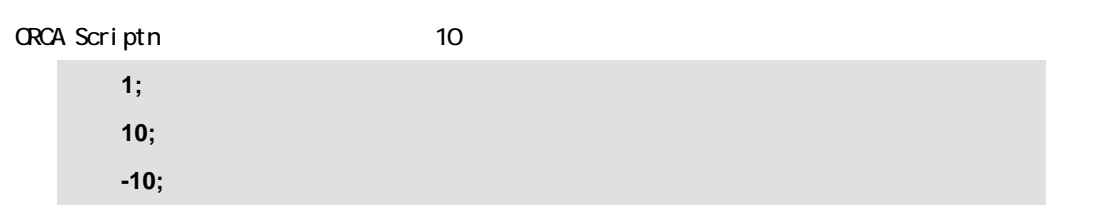

**16** 進数

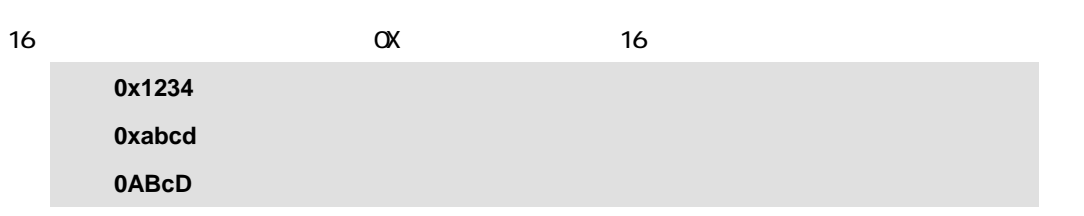

<u> 1989 - Johann Barn, amerikansk politiker (</u>

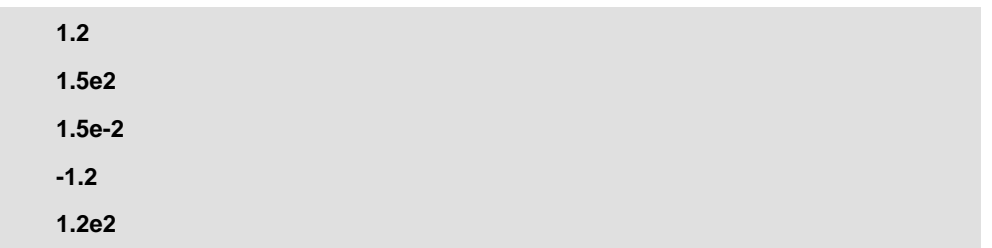

18

19

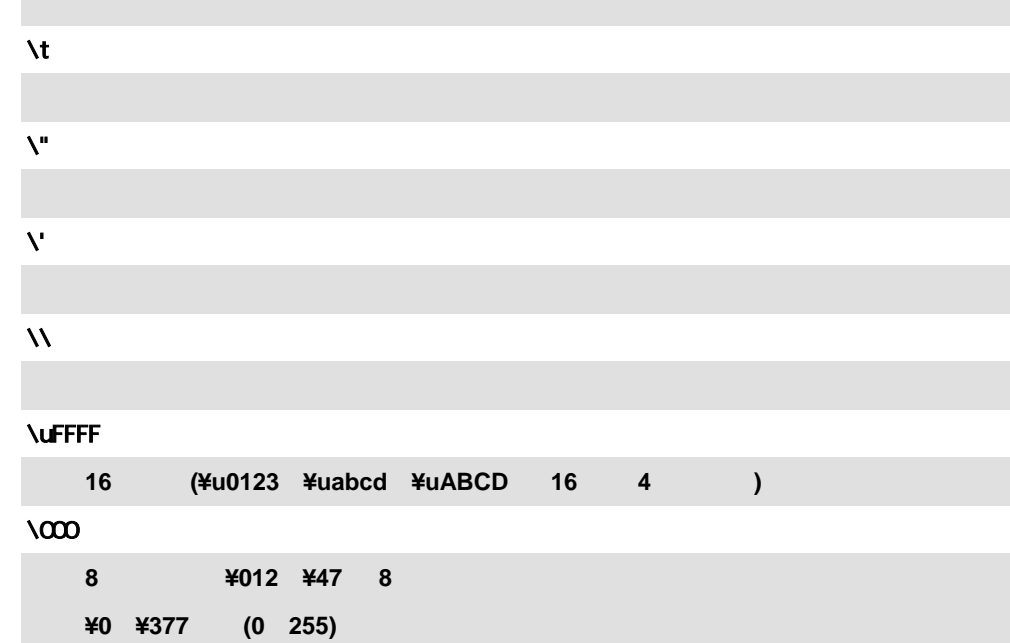

**[ 1, 2, 3, 4, 5 ] [ "aaa", "bbb", "ccc" ]** 

 $\chi$ 

**[, , ... ]** 

<span id="page-18-0"></span> $\Box$ 

¥n

¥r

r.

<span id="page-19-0"></span>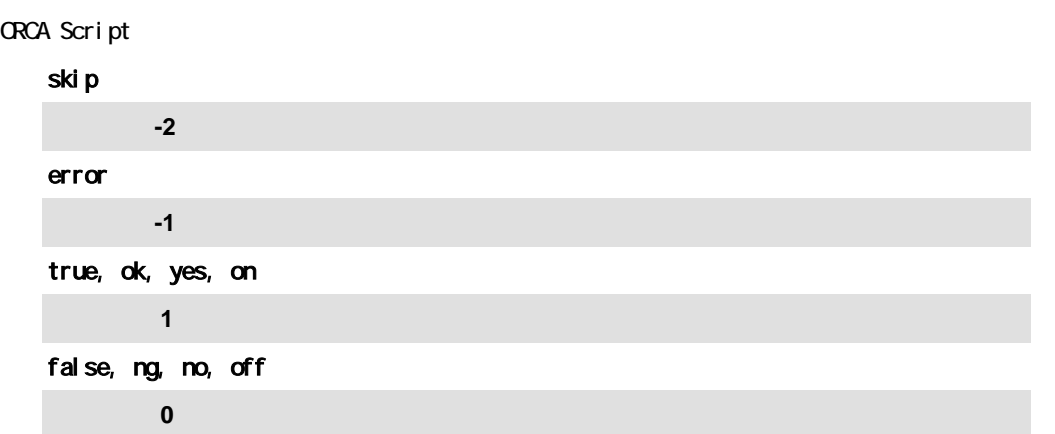

<span id="page-20-0"></span>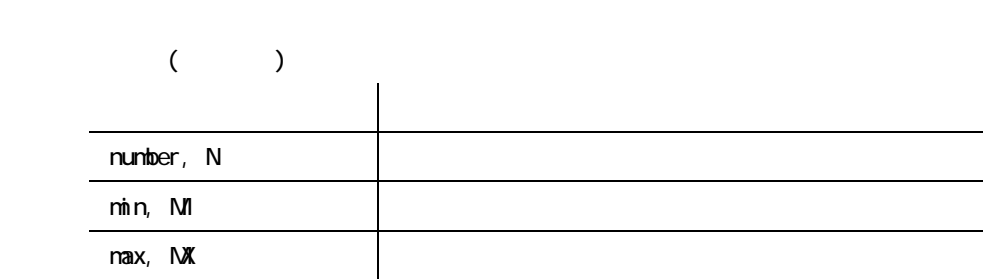

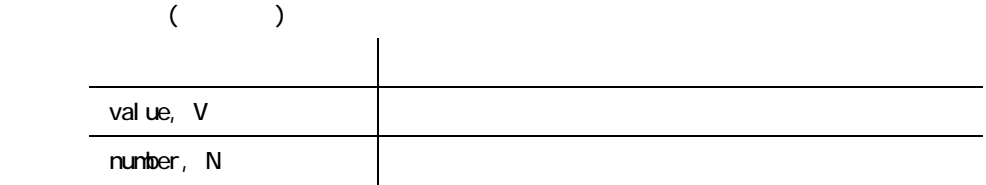

21

<span id="page-21-0"></span>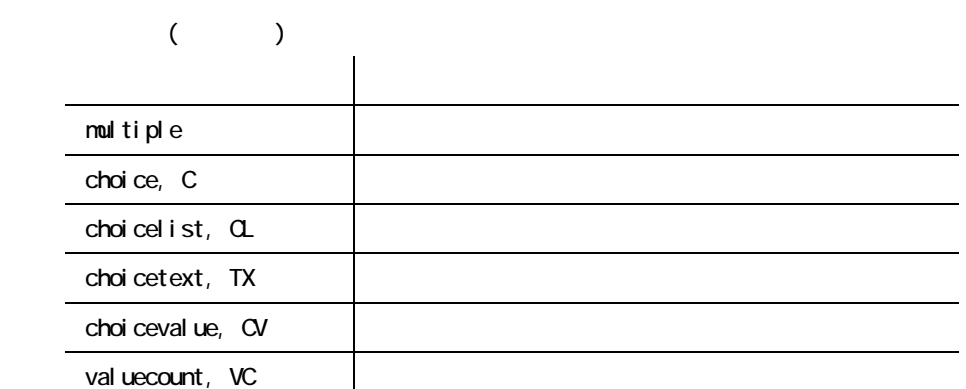

<span id="page-22-0"></span>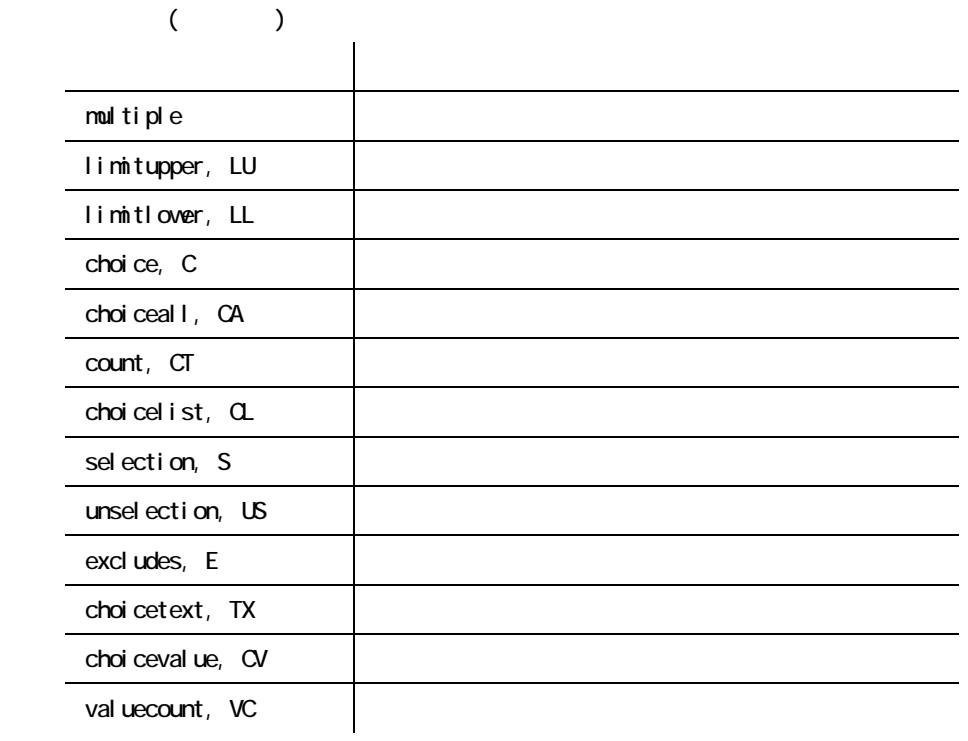

to the currentstep 2011

23

<span id="page-23-0"></span>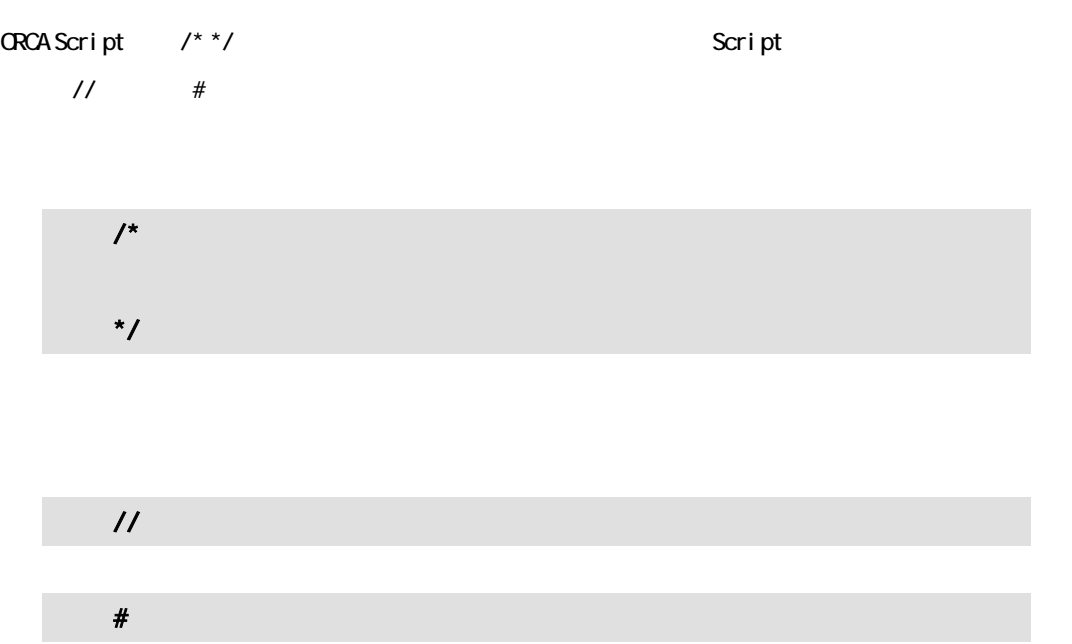

<span id="page-24-0"></span>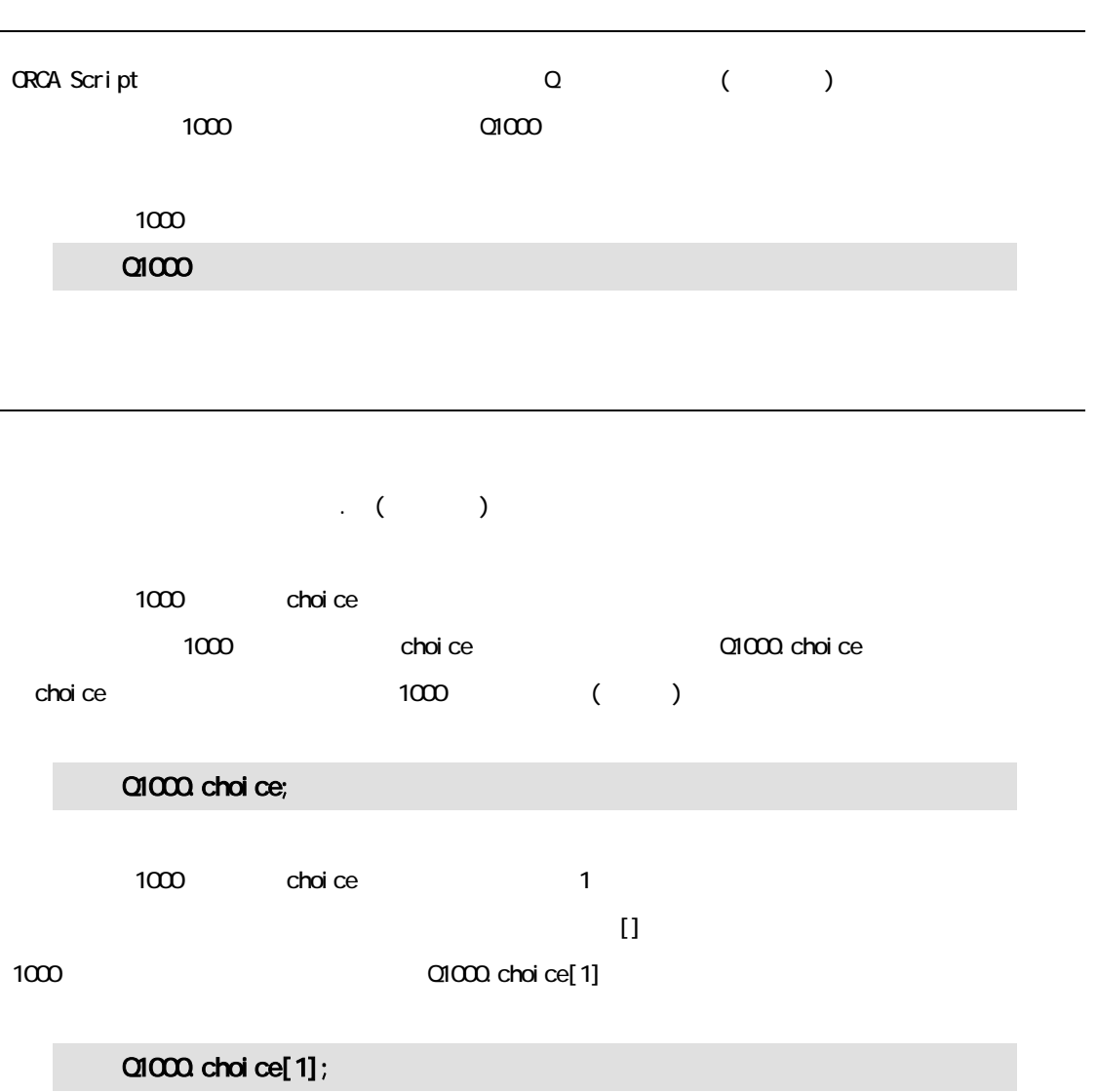

<span id="page-25-0"></span>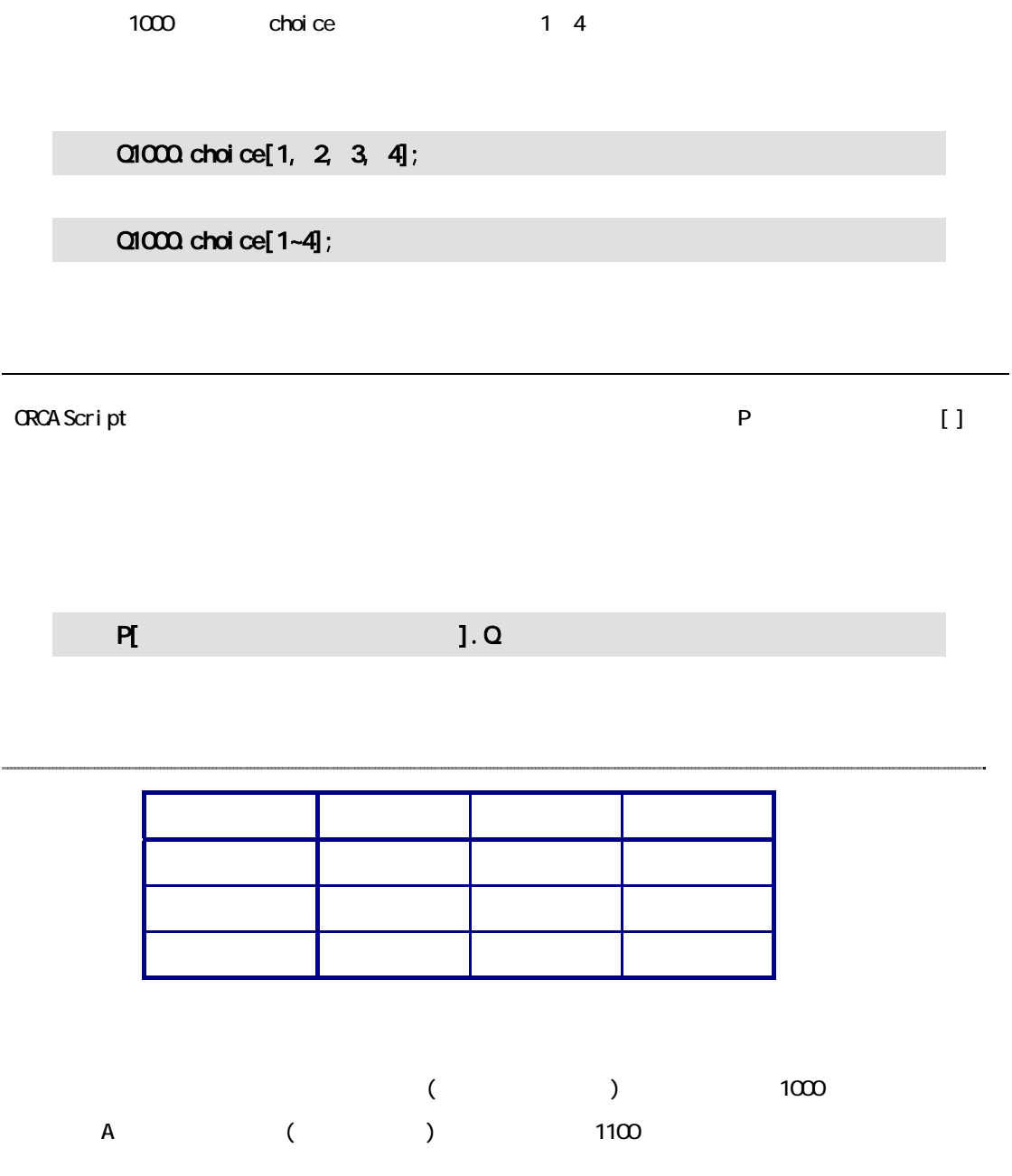

27

## $($

### $($

### $P[\,2]$ . Q1100. S;

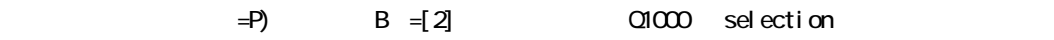

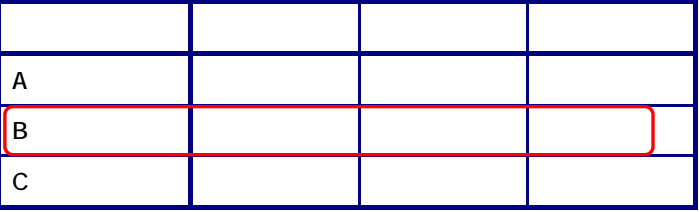

28

<span id="page-28-0"></span> $\mathsf{P}$  P ( ] P[選択肢番号].Q 設問番号  $\Box$ -1000.ST  $-1100.0$  <N><br>-1200.0 <MT> — i…1300.Q<M> 1000.ST) 2 1100.Q (1200.Q-1300.Q) 1000

 $1100$   $1200$   $1300$ 

29

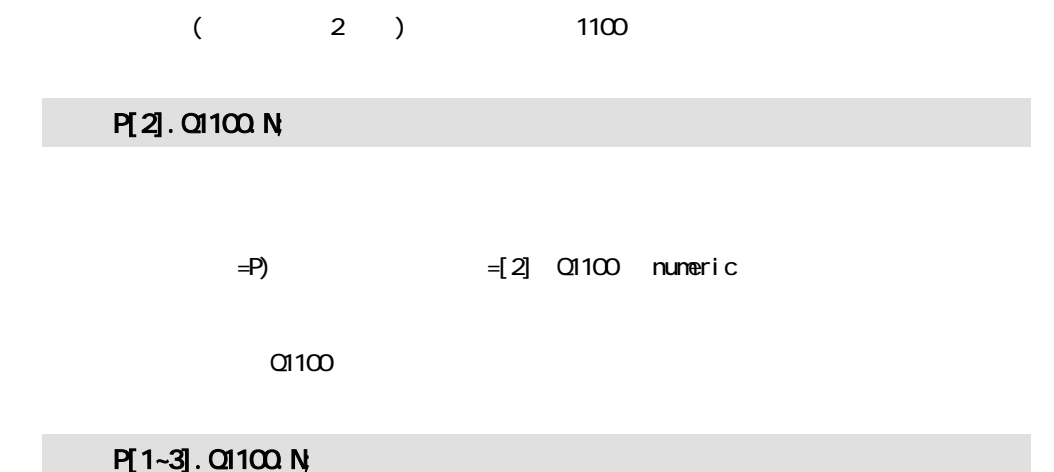

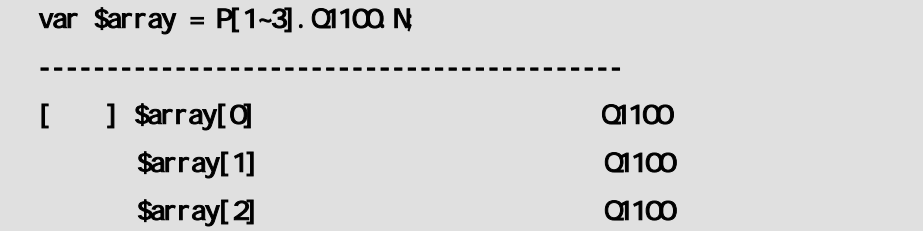

 $(2)$  2 and  $1200$ 

P[2].P[1].Q1300.S;

30

<span id="page-30-0"></span>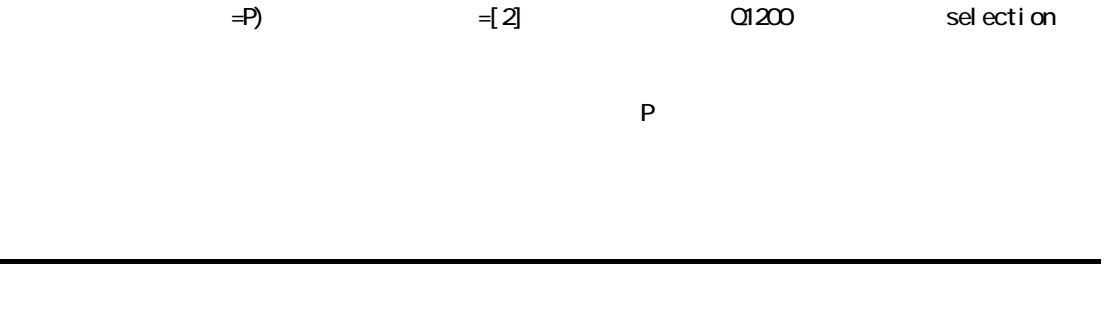

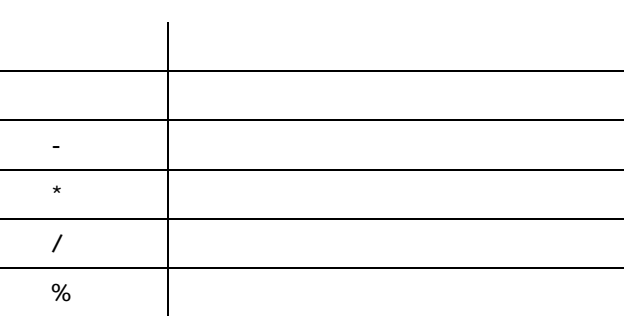

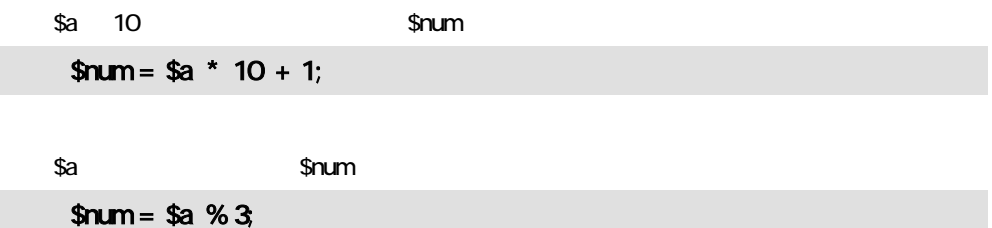

<span id="page-31-0"></span>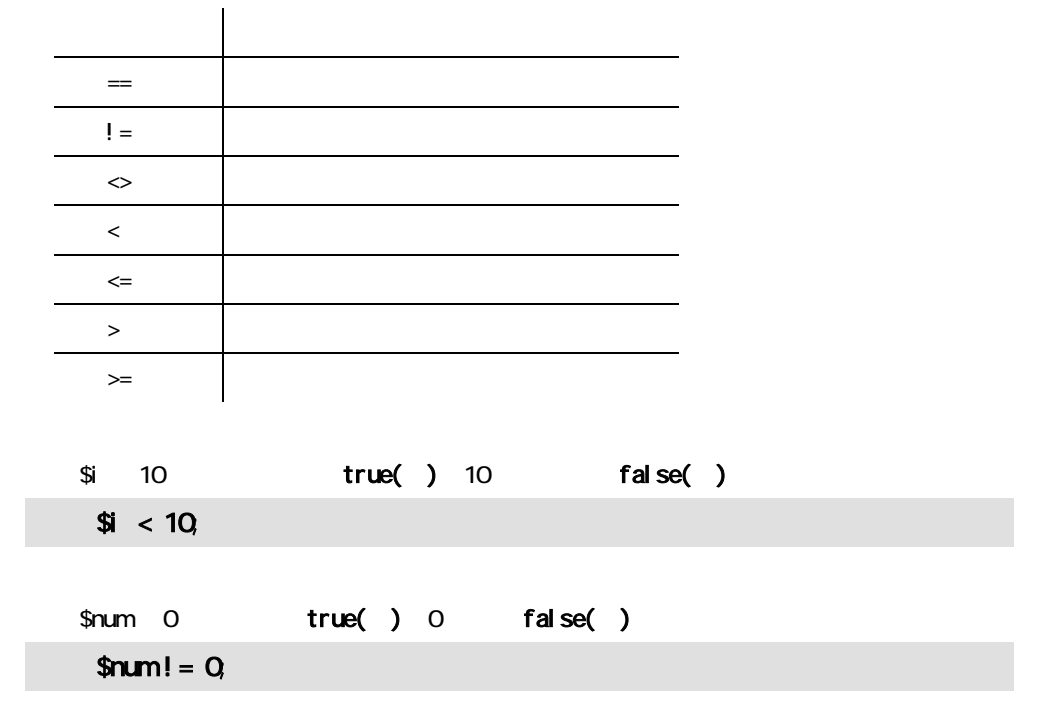

<span id="page-32-0"></span>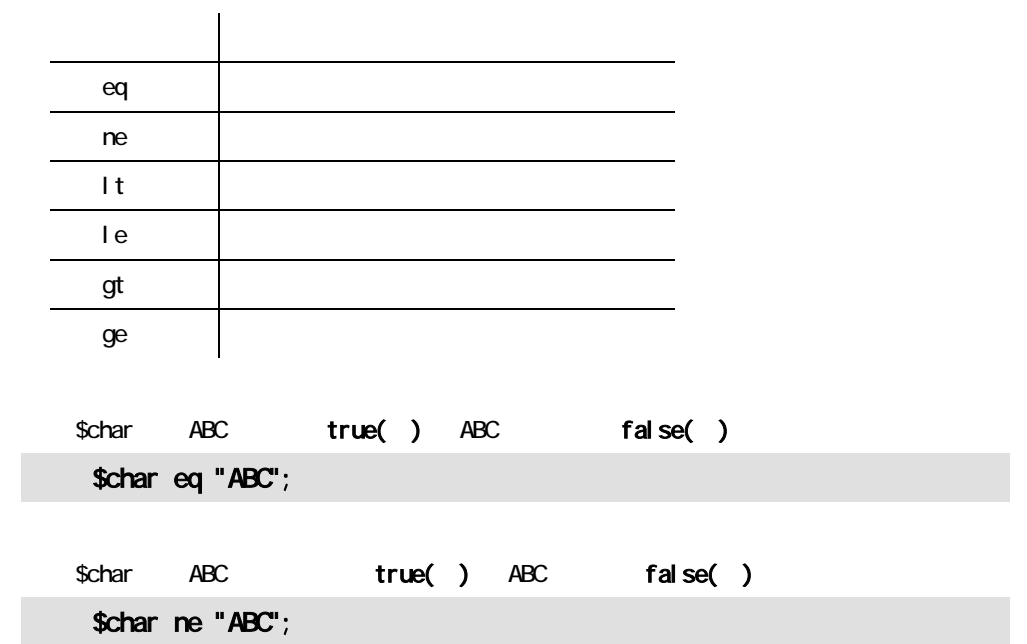

<span id="page-33-0"></span>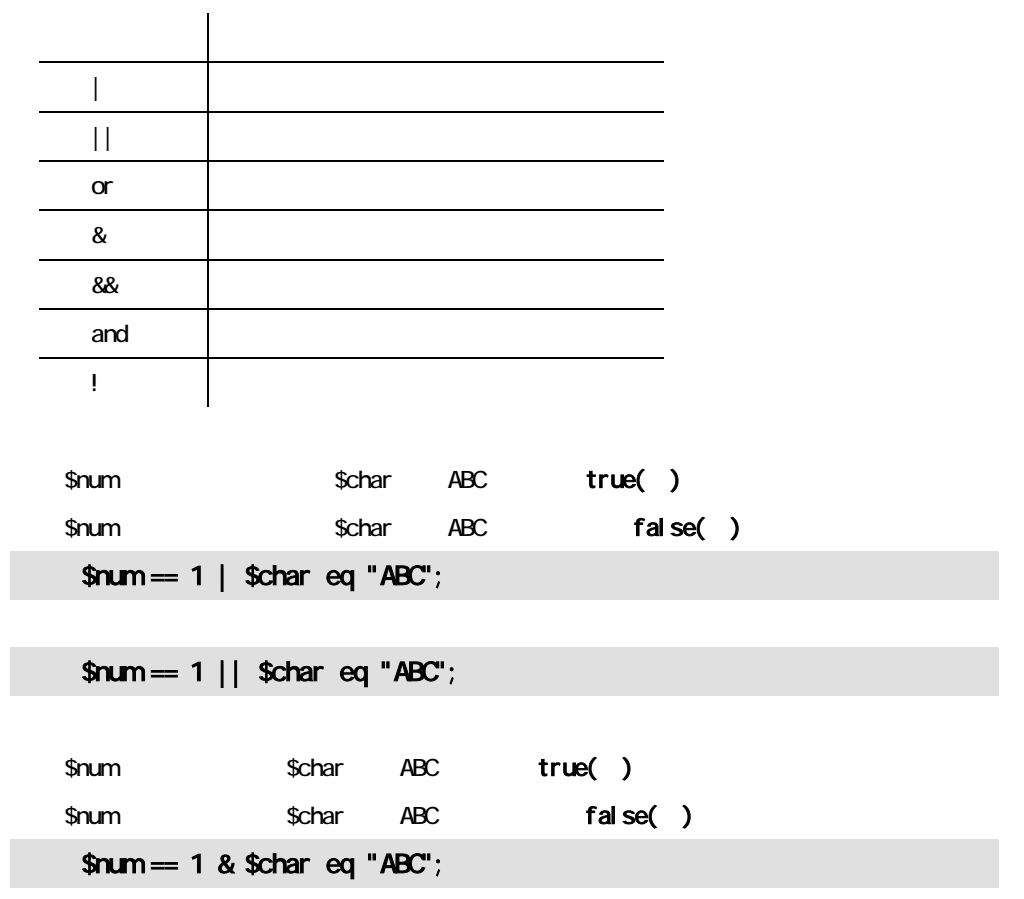

<span id="page-34-0"></span>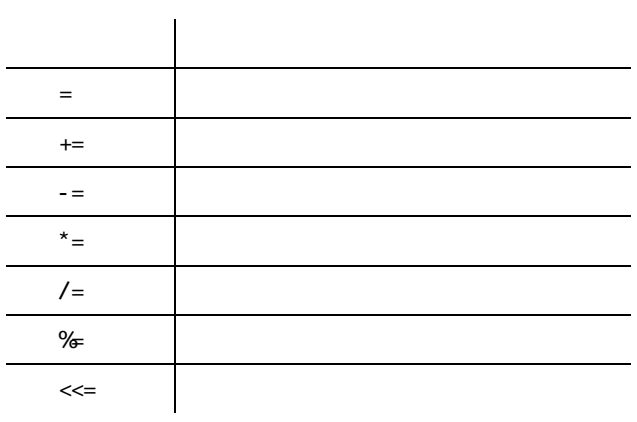

#### $$num \quad 3$

 $$num += 3$ 

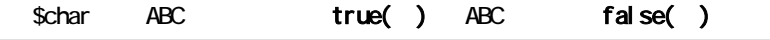

\$char <<=  $"ABC";$ 

<span id="page-35-0"></span>\$a  $$b < 0$   $b < 0$ 

 $H$  $GH$  $() []$ .  $\bar{\rm T}$  $^{\star}$  /  $\%$  $+$  -  $\,\ll$  $\Leftarrow \gt = \lt$  > It gt le ge  $= ! = eq ne$ & && || and or  $=$ LOW  $\mathbf{r}$ 

36

 $$a$ 

<span id="page-36-0"></span>function callfunc  $()$  // { };

callfunc $()$  //

function callfunc( \$a, \$b ) { };

callfunc( 1, "ABC" );

```
(5)/* 
                 (5%(0*/ 
function tax($price)
{ 
      if(\sqrt{2} if(\sqrt{2} ) // \sqrt{2} price 1
       { 
              return -1; 
       } 
      else // $price 1 1.05
       { 
             return $price * 1.05; 
       } 
}; 
tax( Q1100.N ); // 作成した関数 tax に、引数として Q1100 の回答を渡す
```
<span id="page-38-0"></span>ORCA Script

39

## <span id="page-39-0"></span> $\vert$  ORCA Script

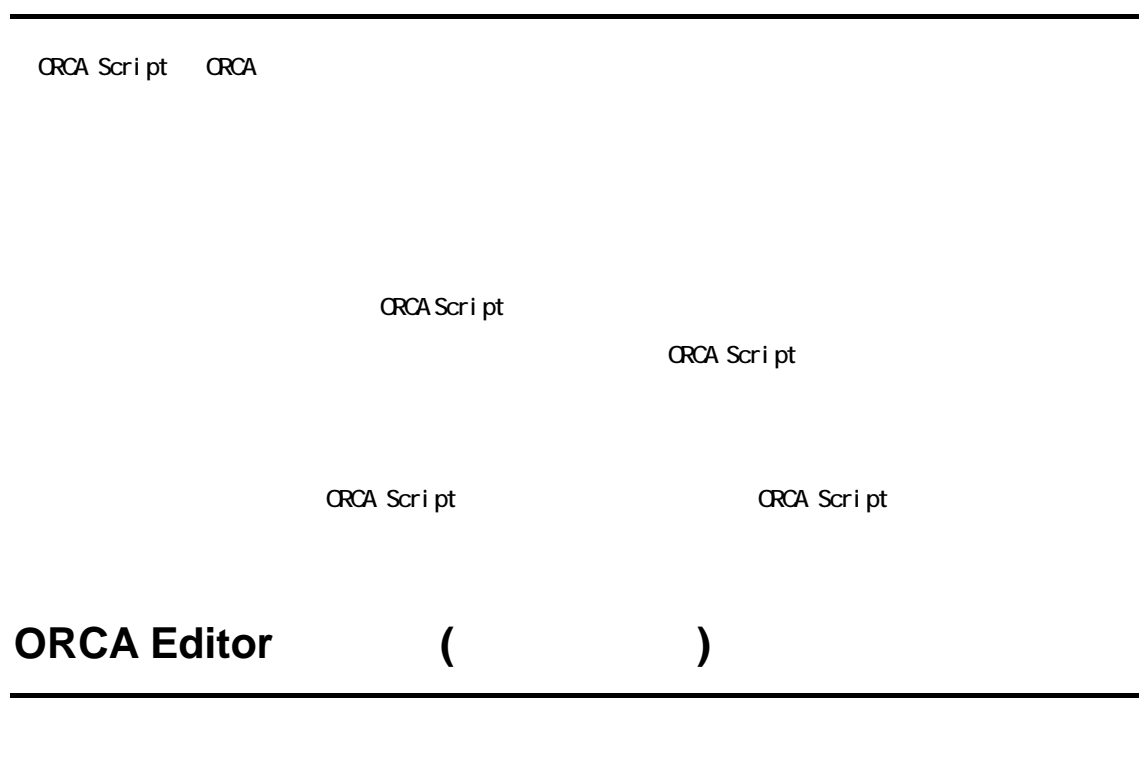

#### ORCA Script true false

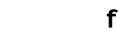

<span id="page-40-0"></span>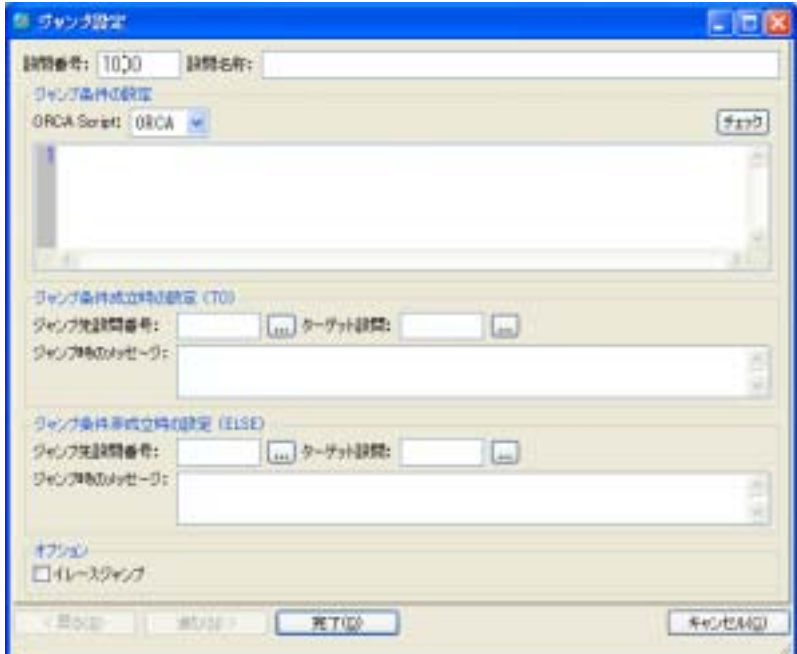

#### ORCA Editor

ORCA Script

ORCA Script true

 $\mathsf{fal}\ \mathsf{se}$  false

<span id="page-41-0"></span>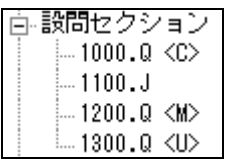

 $01000$  $Q1100$  $01200$  $Q1300$ 

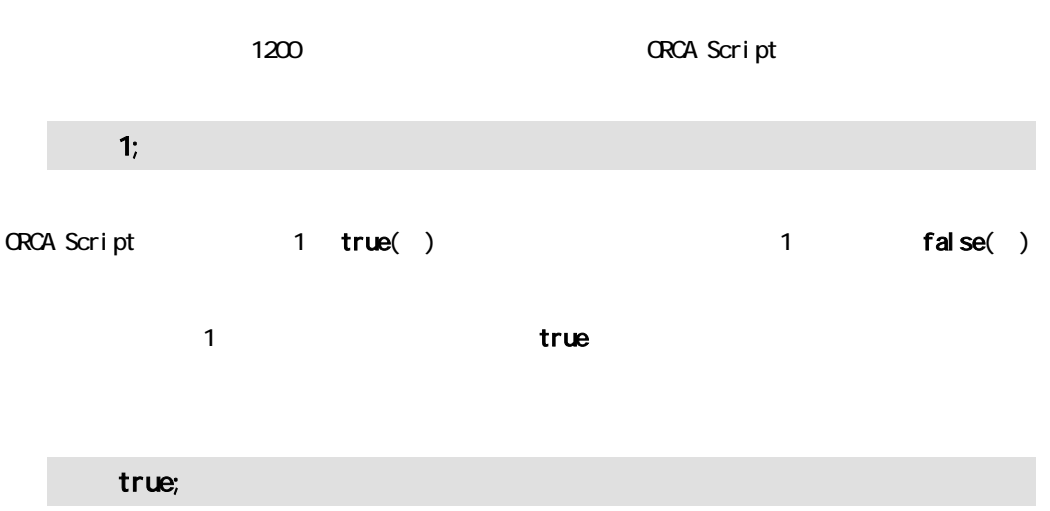

 $\sim$  200  $\sim$  7.200  $\sim$  1200  $\sim$  1200  $\sim$  1200  $\sim$  1200  $\sim$  1200  $\sim$  1200  $\sim$  7.4  $\sim$  7.4  $\sim$  7.4  $\sim$  7.4  $\sim$  7.4  $\sim$  7.4  $\sim$  7.4  $\sim$  7.4  $\sim$  7.4  $\sim$  7.4  $\sim$  7.4  $\sim$  7.4  $\sim$  7.4  $\sim$  7.4  $\sim$  7.4  $\sim$  7

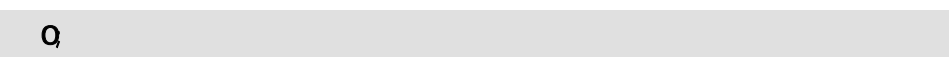

42

<span id="page-42-0"></span>ORCA Script 1;

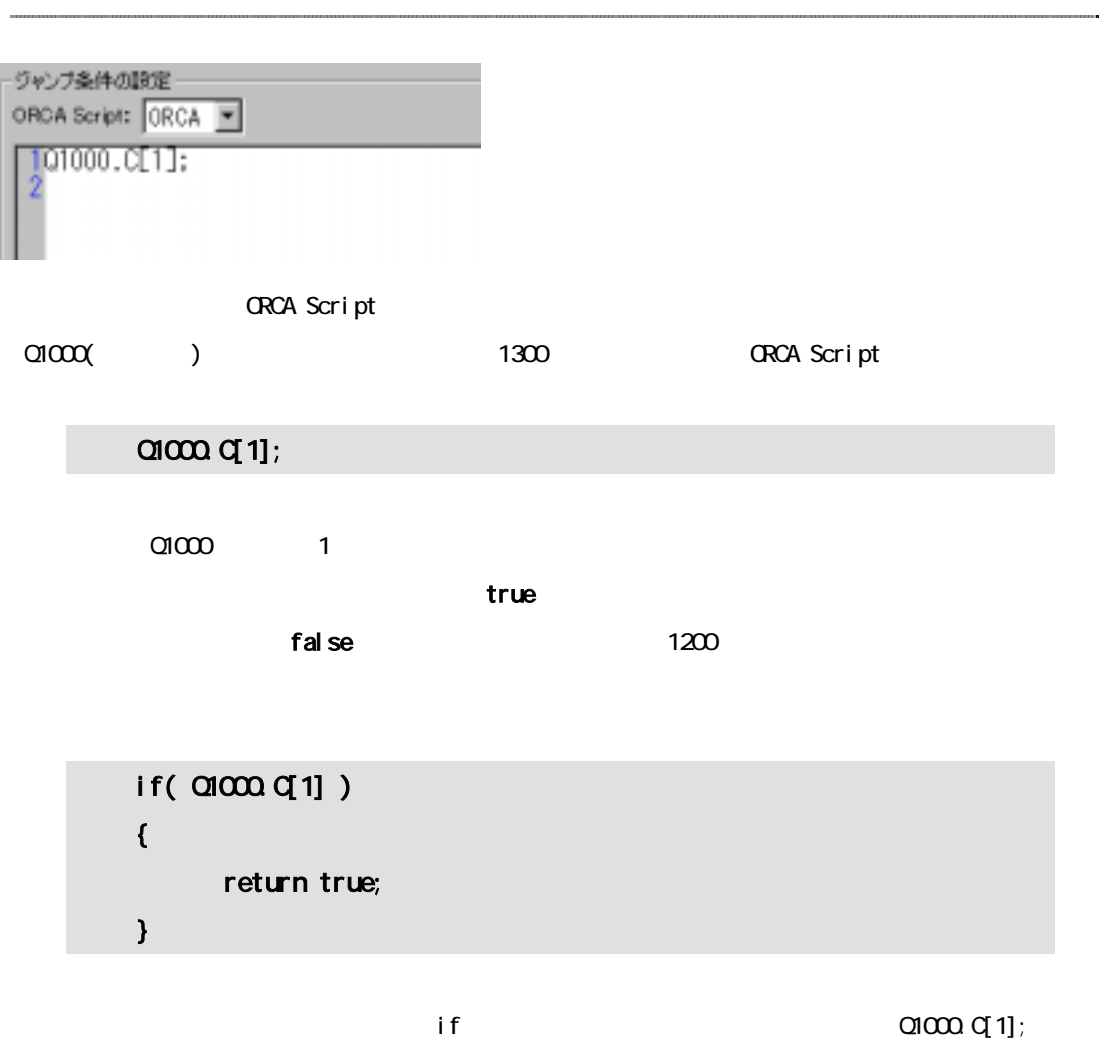

43

<span id="page-43-0"></span>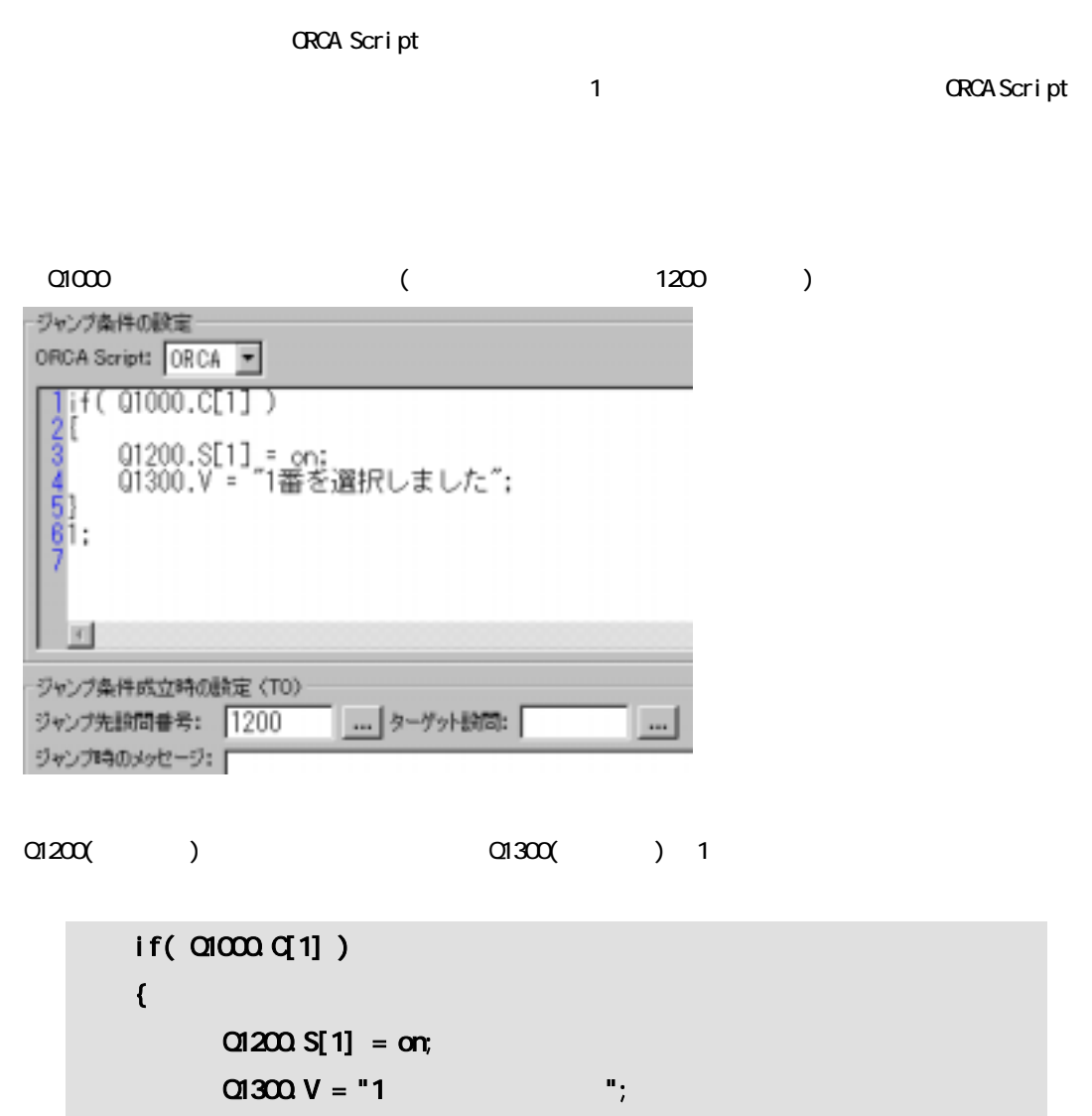

} 1;

ORCA Script Q1000  $\alpha$ 1200  $\alpha$ Q1300 "<br>"1 1 a if ORCA Script 1

44

<span id="page-44-0"></span>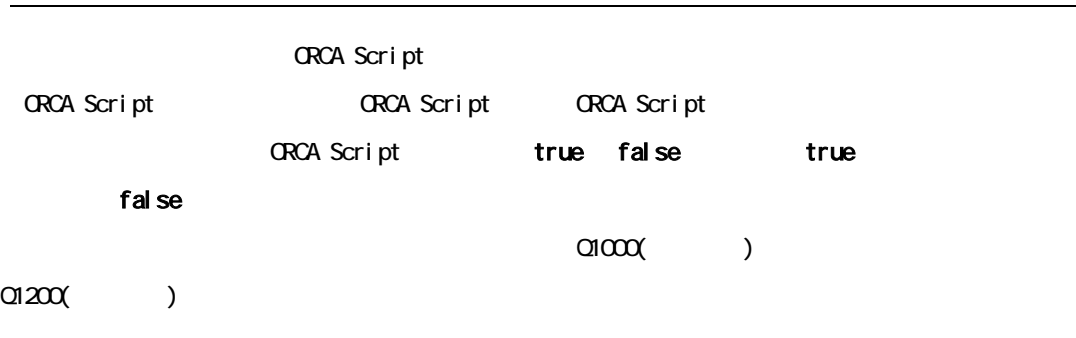

 $\Box 10000 \qquad \qquad \Box 1200$ 

Q1300 ORCA Script

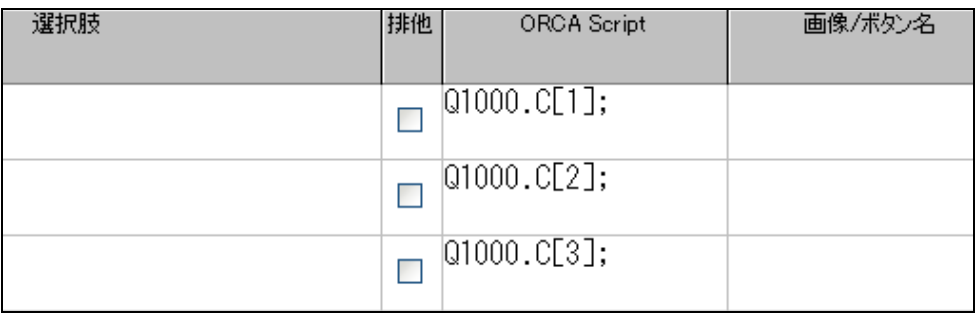

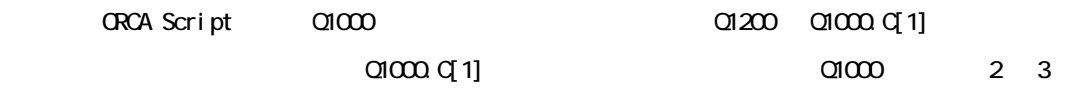

<span id="page-45-0"></span>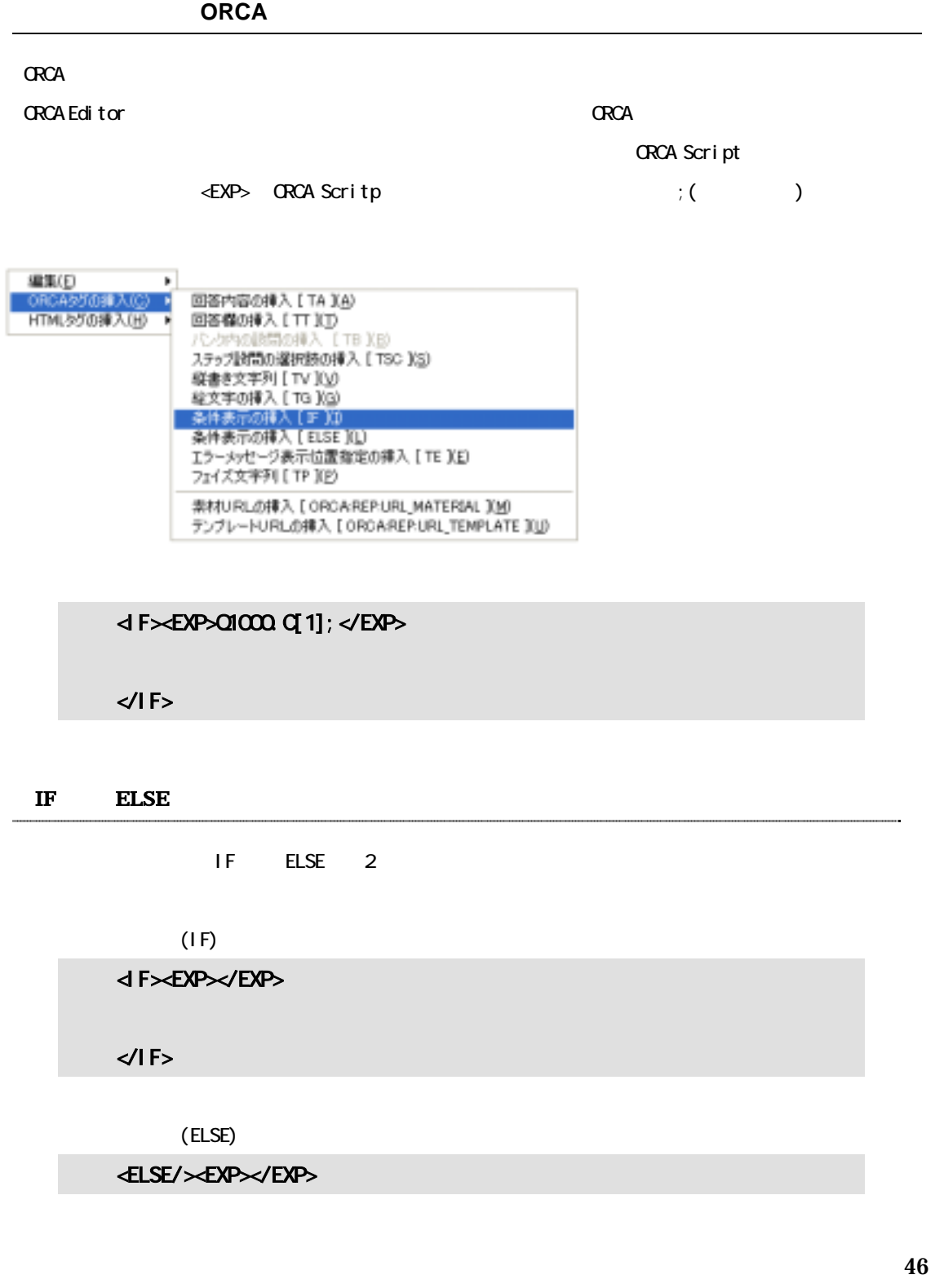

<span id="page-46-0"></span>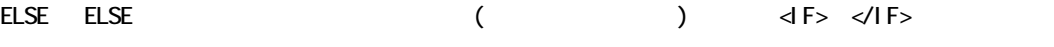

ELSE

ELSE

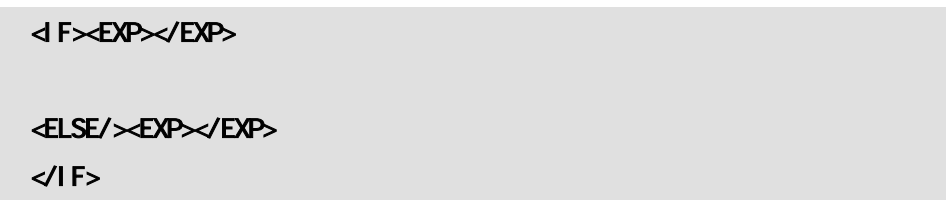

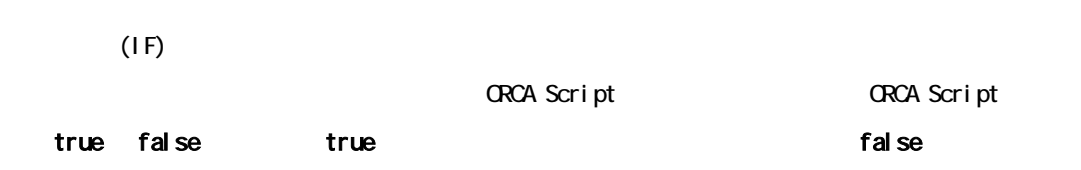

### $(IF)$

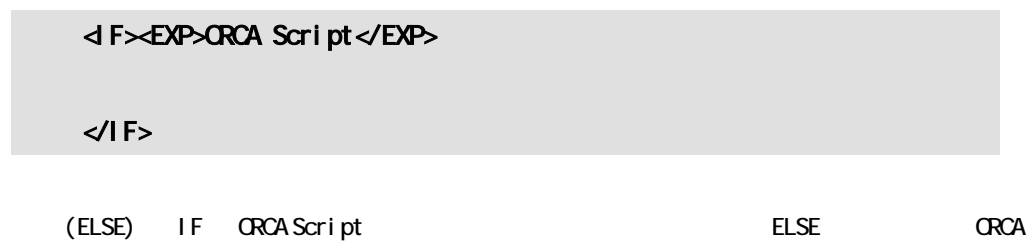

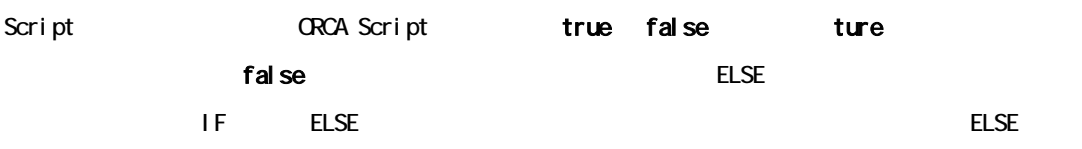

<IF><EXP>ORCA Script1</EXP> ORCA Script1 <ELSE/><EXP>ORCA Script2</EXP>

47

ORCA Script1 ORCA Script2  $ESE/\measuredangle$ EXP/ $>$ ORCA Script1 ORCA Script2  $\langle$ l F>

 $\text{O}10000(1)$  $\text{O}10000(+)$  2  $Q1000Q \qquad \qquad$  )  $1,2$   $1,2$  $\triangleleft$  F $\triangleleft$ EXP $\geq$ Q10000. Q[1];  $\triangleleft$ EXP $\geq$  $\leq$ ELSE/ $\leq$ EXP $>$ Q10000.Q[2]; $\leq$ /EXP $>$ <ELSE/><EXP/>  $\mathcal{L}$  $\ll$ IF>

48

<span id="page-48-0"></span>ORCA Script() ORCA Script return "A";

 $A$ 

ORCA Script

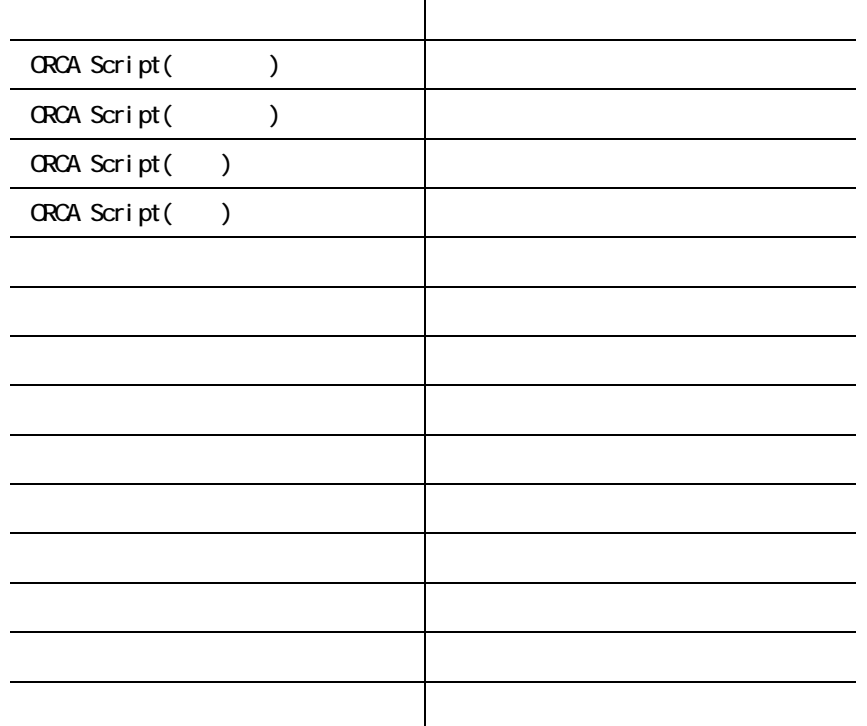

49

<span id="page-49-0"></span>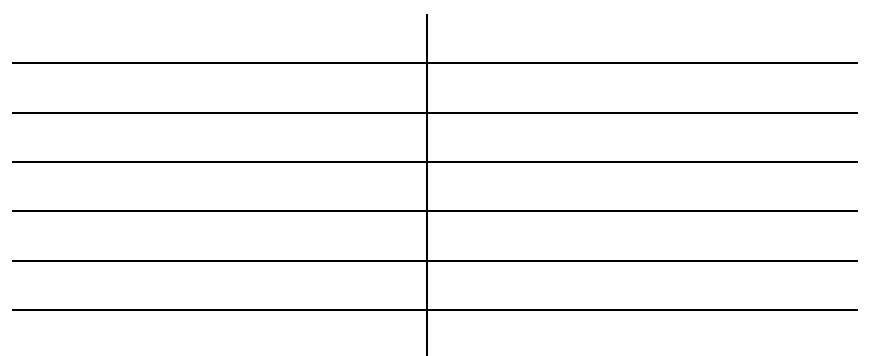

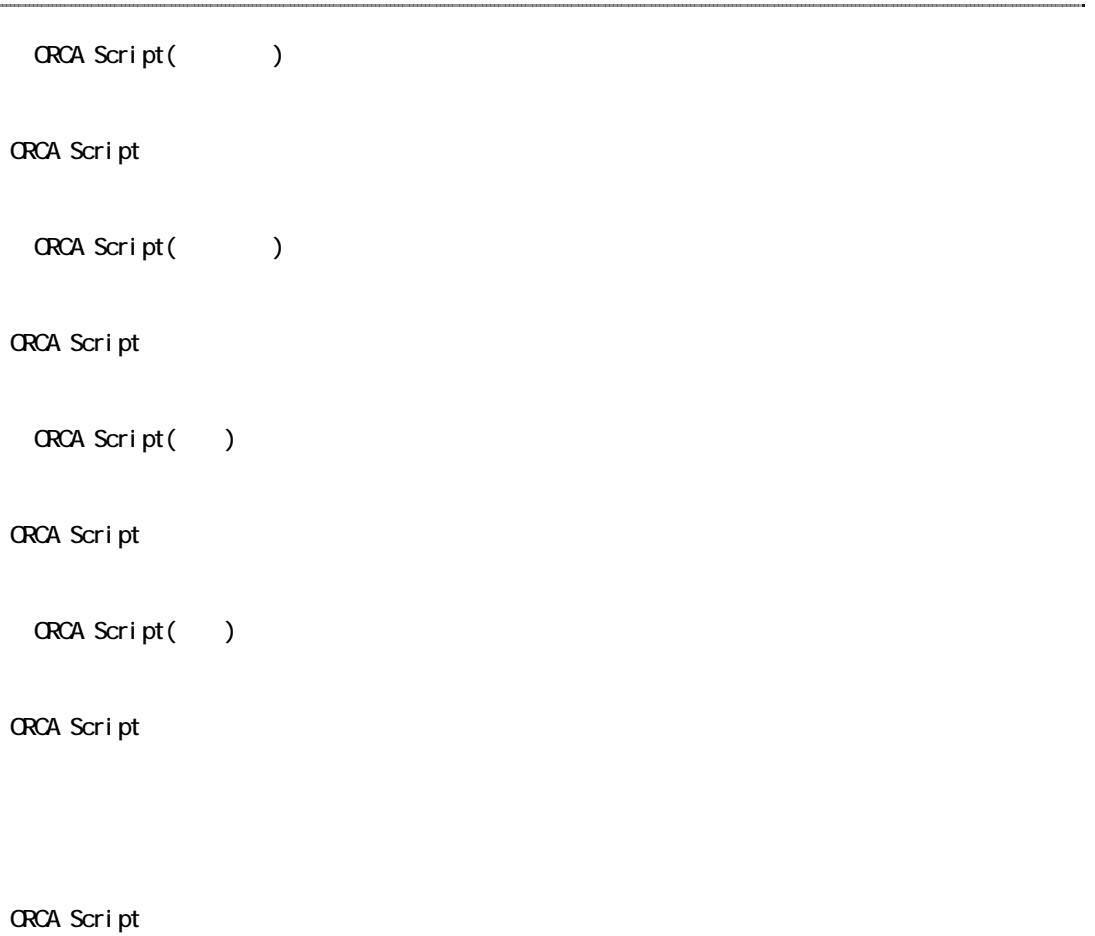

ORCA Script

ORCA Script ORCA Script

50

<span id="page-50-0"></span>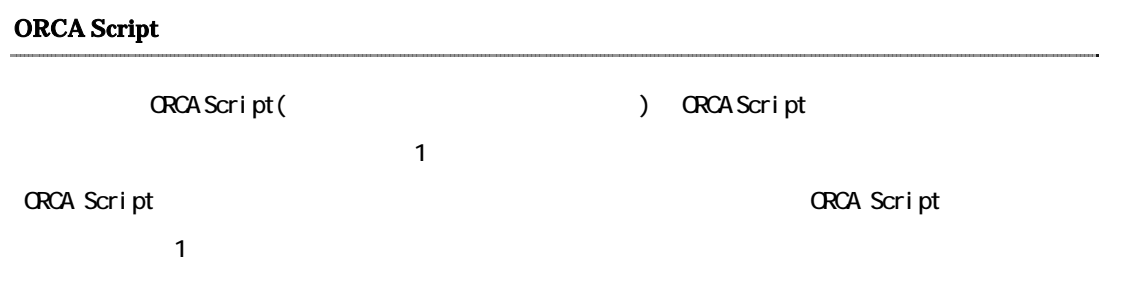

## <span id="page-51-0"></span>**ORCA Core**

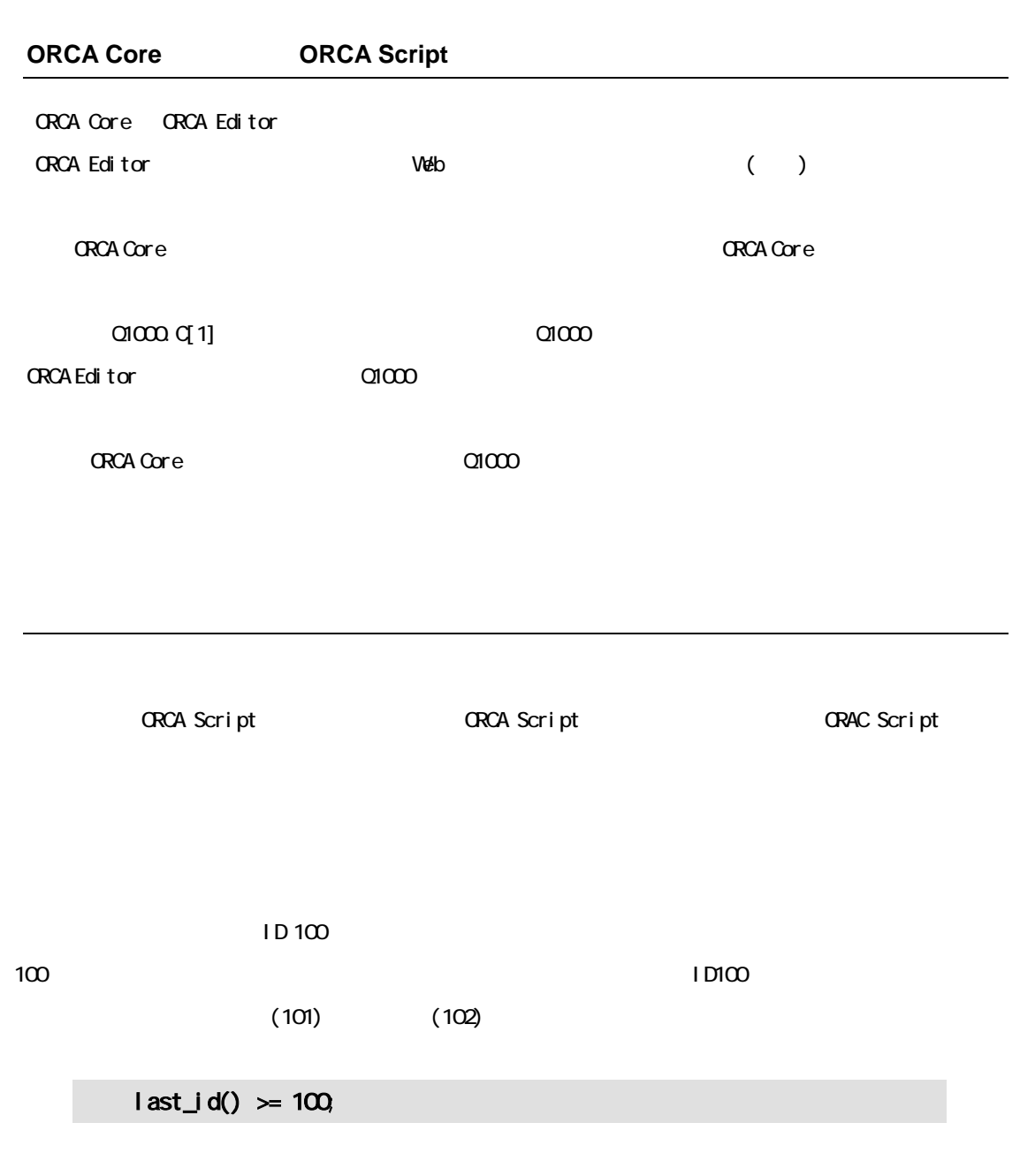

last\_id() ORCA Core

52

<span id="page-52-0"></span> $\alpha$  and  $\alpha$  and  $\alpha$  and  $\alpha$  $Q110Q$   $)$ 

ORCA Script

 $Q$ <sub>D</sub> $\overline{Q}$ 

 $Q10000 \tQ1$ ] &  $20 \le Q1100 \tN$ 

 $Q$ No. 2

 $Q100000021820 \leq Q11000001$ 

 $Q$ No.  $3$ 

 $Q10000 \tQ1$ ] &  $20 > Q1100 \tN$ 

 $Q$ No. 4

 $Q10000$  $Q21$  &  $20 > Q1100$  N

 $($   $=$   $)$ ORCA Script **GRCA Script**  $Q1100($ 

53

<span id="page-53-0"></span>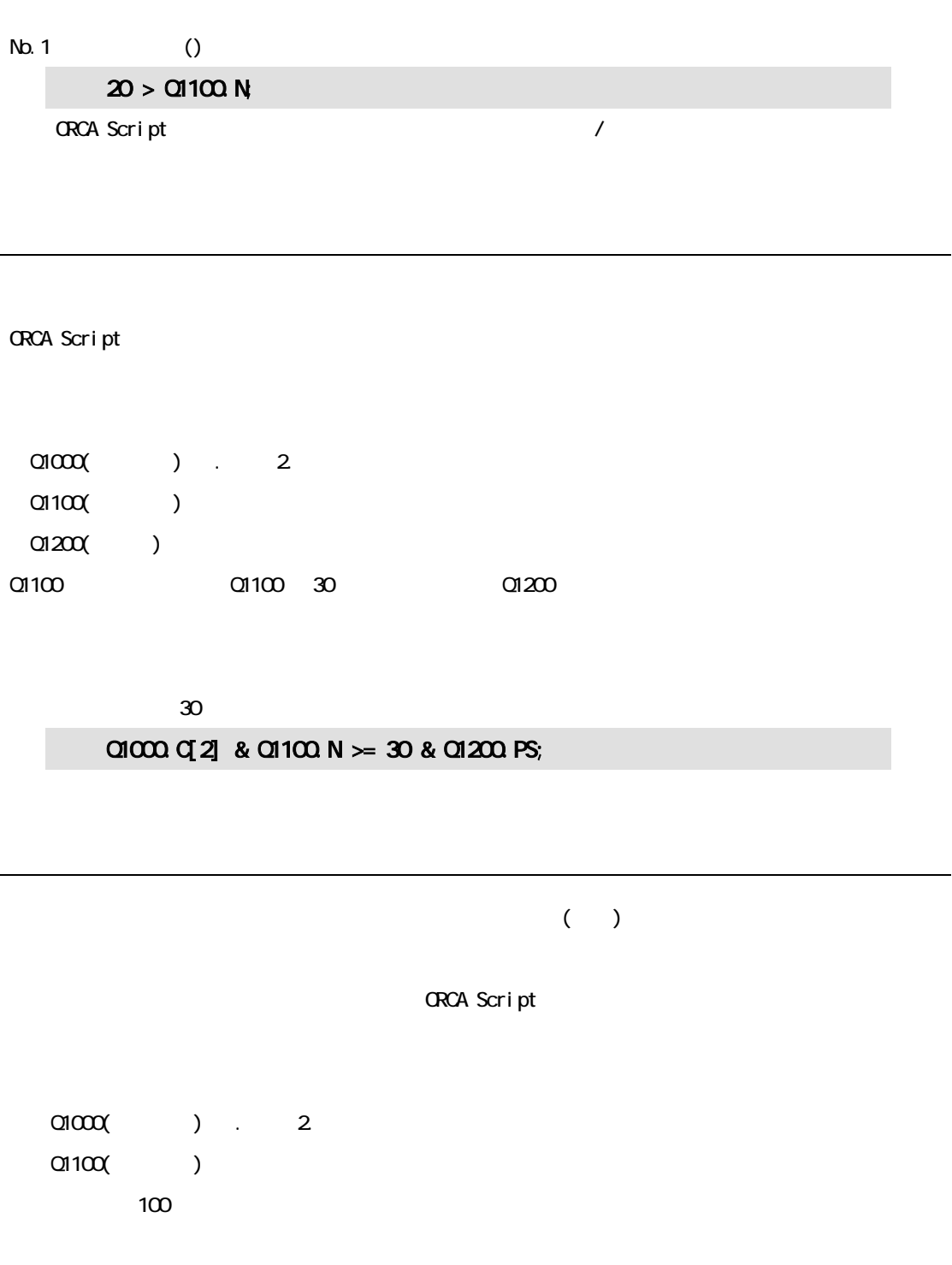

 $100$  $Q110QN > = 2Q$ 

54

<span id="page-54-0"></span>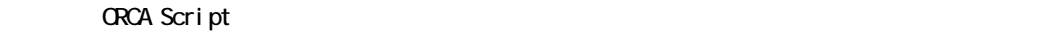

ORCA Editor ORCA Core ORCA Script

#### ORCA Editor

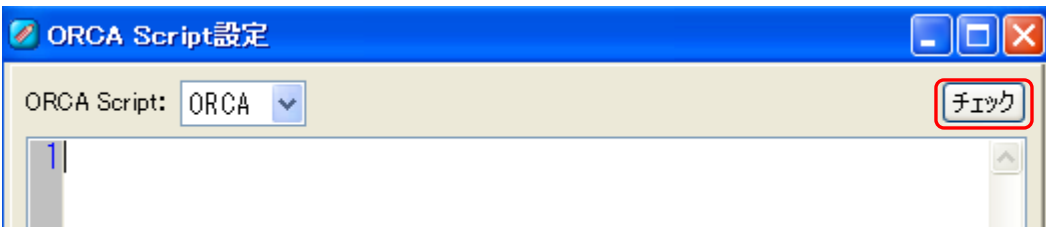

#### ORCA Core

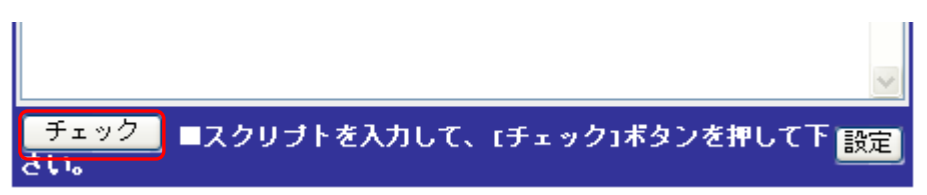

**ORCA Script** 

**GRCA Script** 

<span id="page-55-0"></span>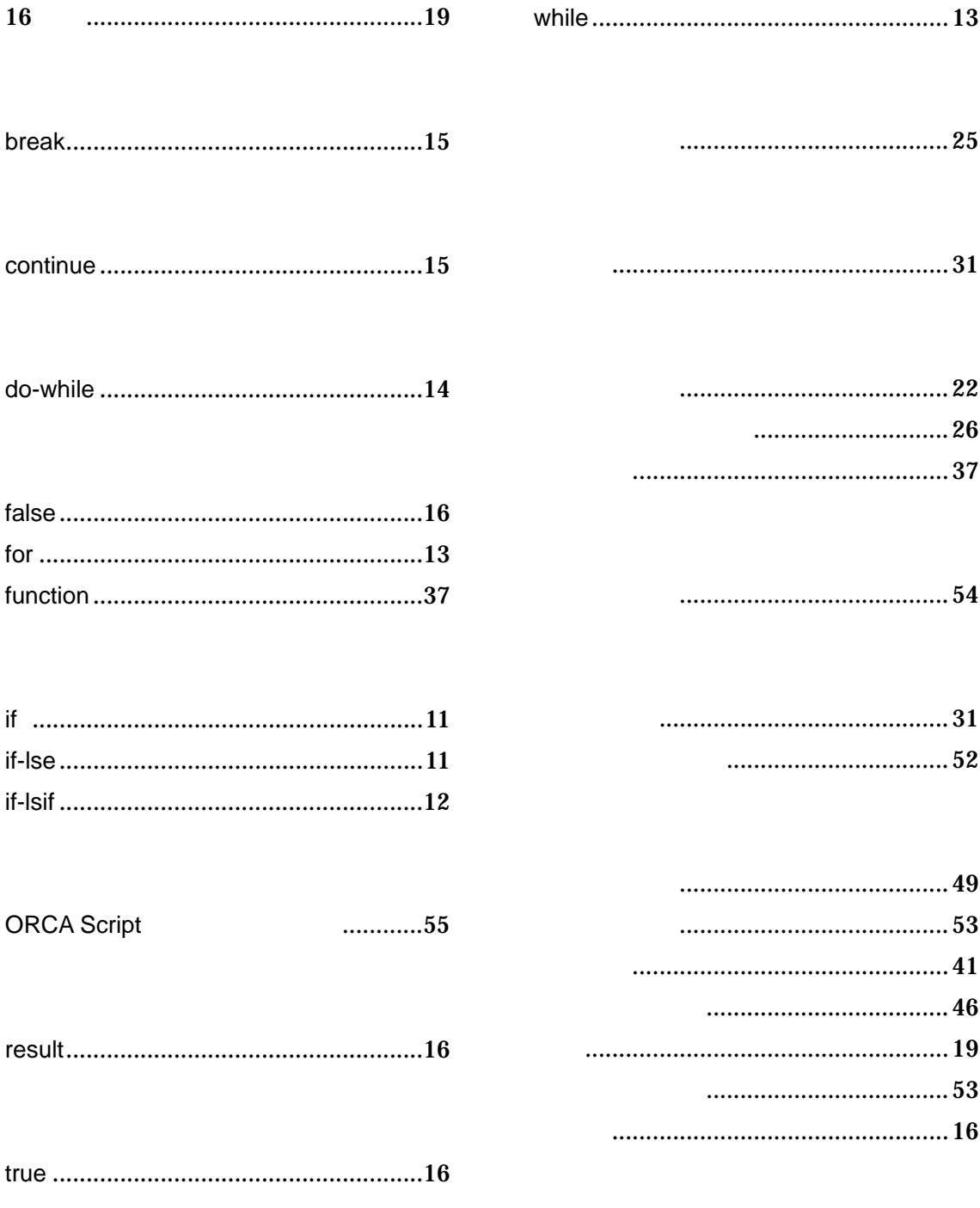

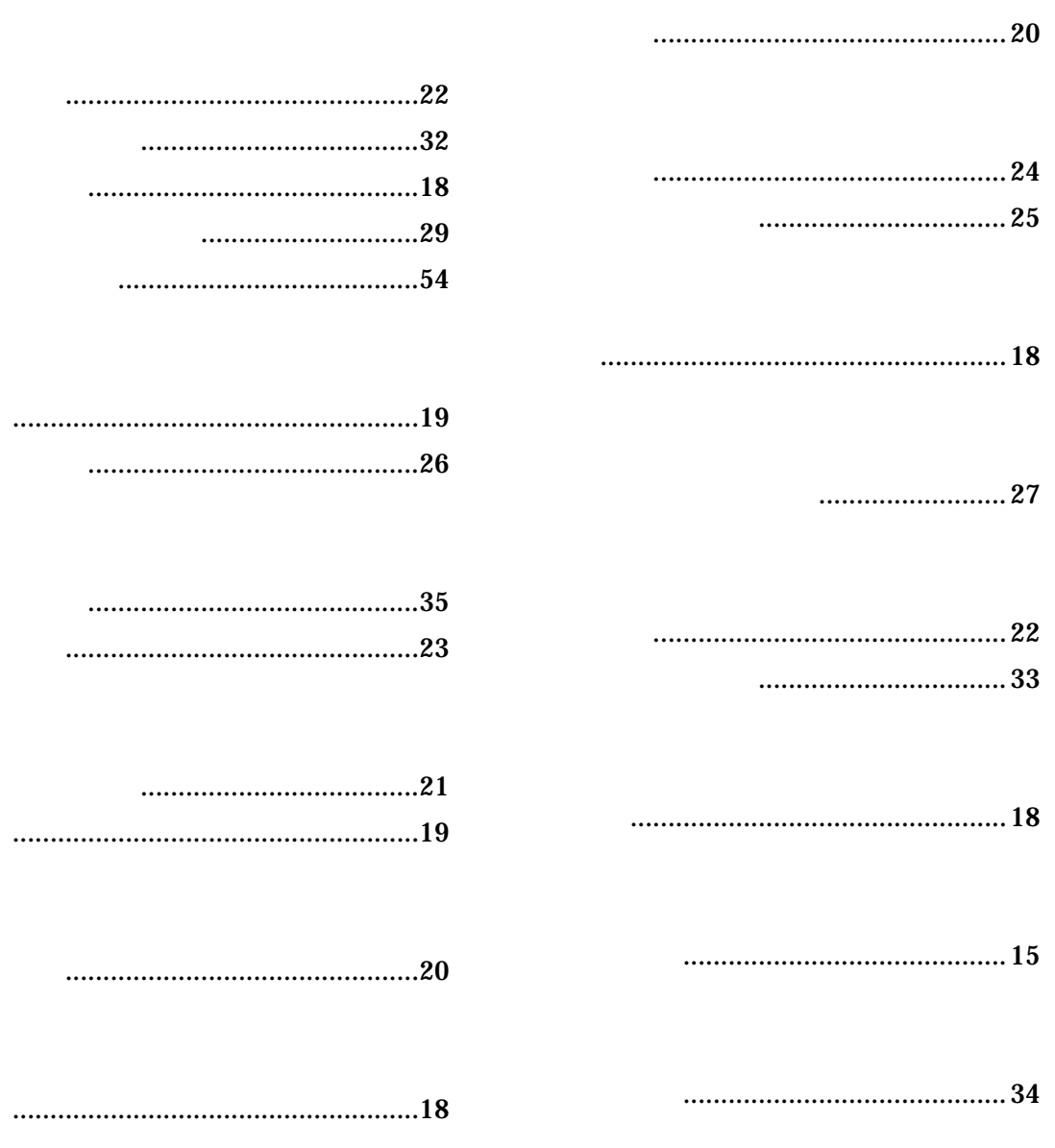

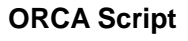

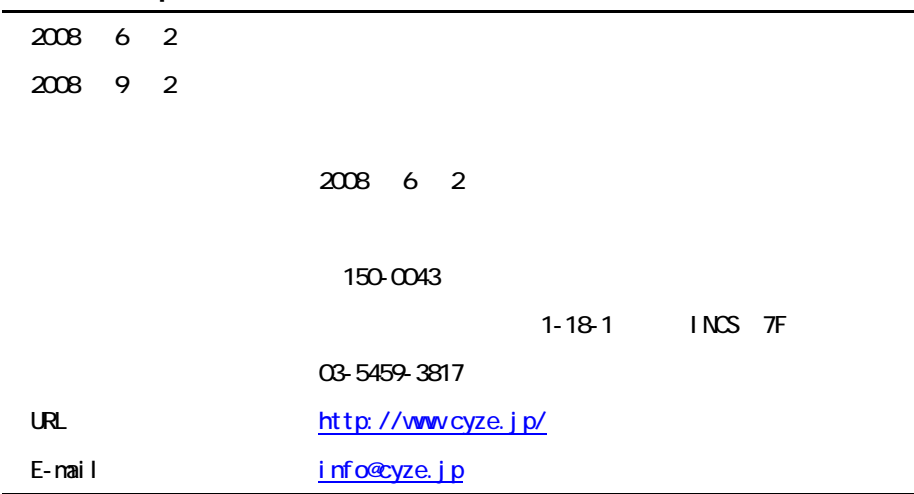